Data \_\_\_\_\_\_\_\_\_\_\_\_\_\_\_\_

# ISTRUZIONI:

- nei 5 esercizi qui sotto devi convertire i numeri dal sistema binario al sistema decimale e viceversa;
- in ogni esercizio ci sono 6 conversioni da fare (righe a sfondo chiaro indicate dalle frecce);
- ogni esercizio inizia con 2 esempi svolti che ti possono servire anche per gli altri esercizi;
- come puoi vedere dagli esempi, i numeri binari si scrivono separando le cifre, una per casella;
- sul foglio quadrettato puoi fare tutti gli schemi, le tabelle, i procedimenti e i calcoli che ti servono;
- svolgi gli esercizi nell'ordine che preferisci, in ciascun esercizio cerca subito le conversioni più facili;
- appena trovi un risultato usando il tuo foglio quadrettato ricordati di trascriverlo subito su questa scheda;
- nota bene che, solo nell'esercizio 3, il valore delle prime 5 colonne è indicato anche da insiemi di punti.

Esercizio 1 Esercizio 2 Esercizio 3

binario → decimale

conversione

conversione binario → decimale

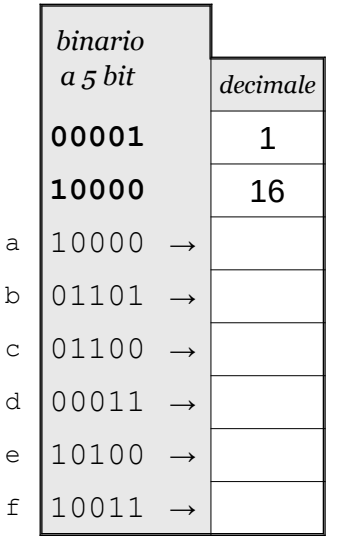

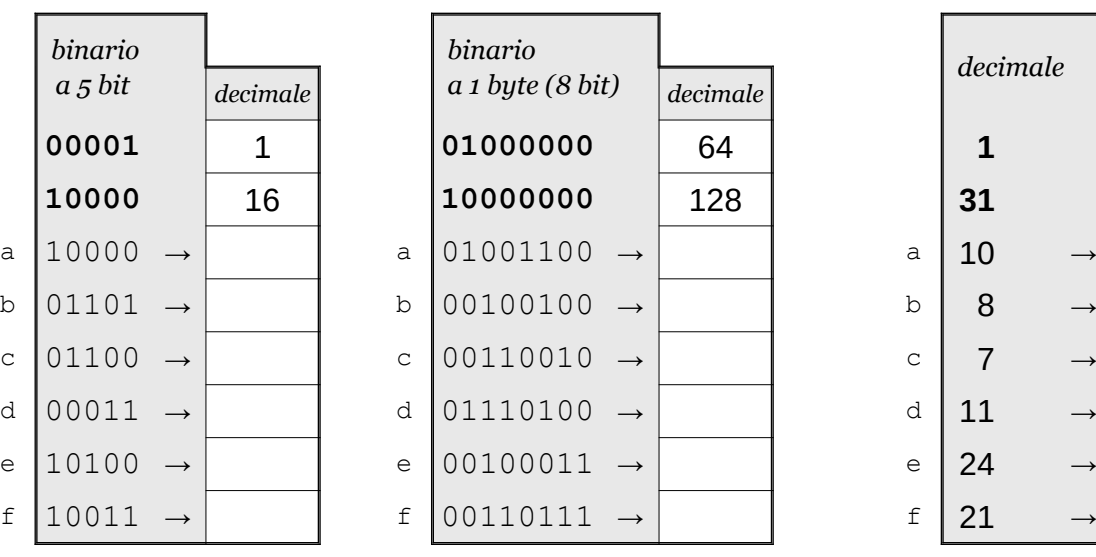

conversione decimale → binario

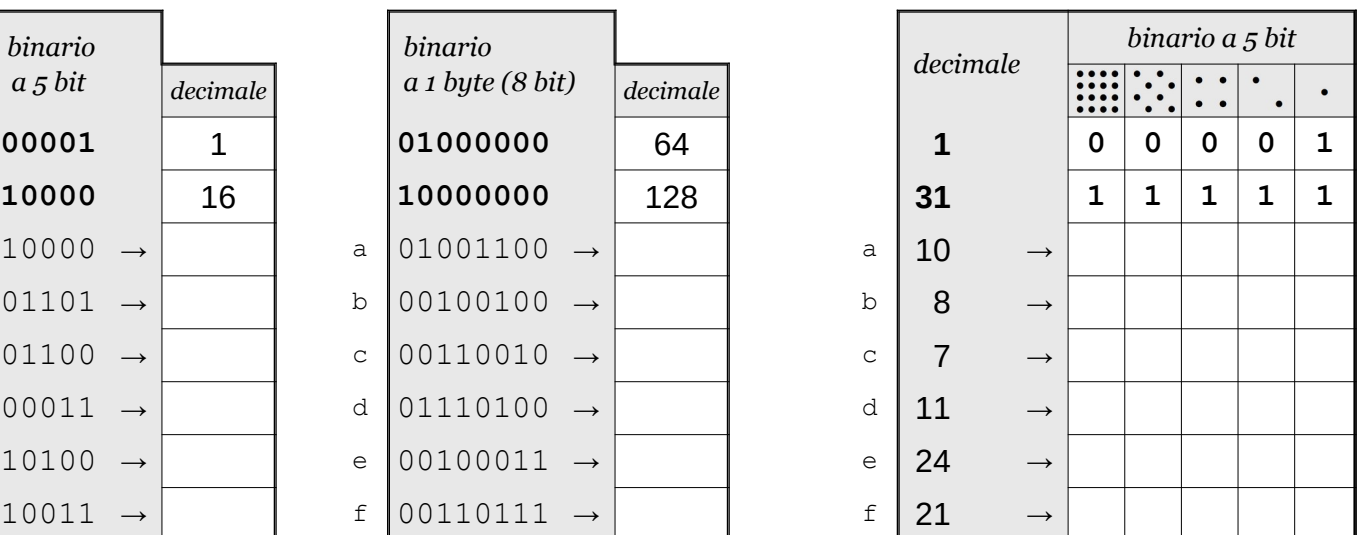

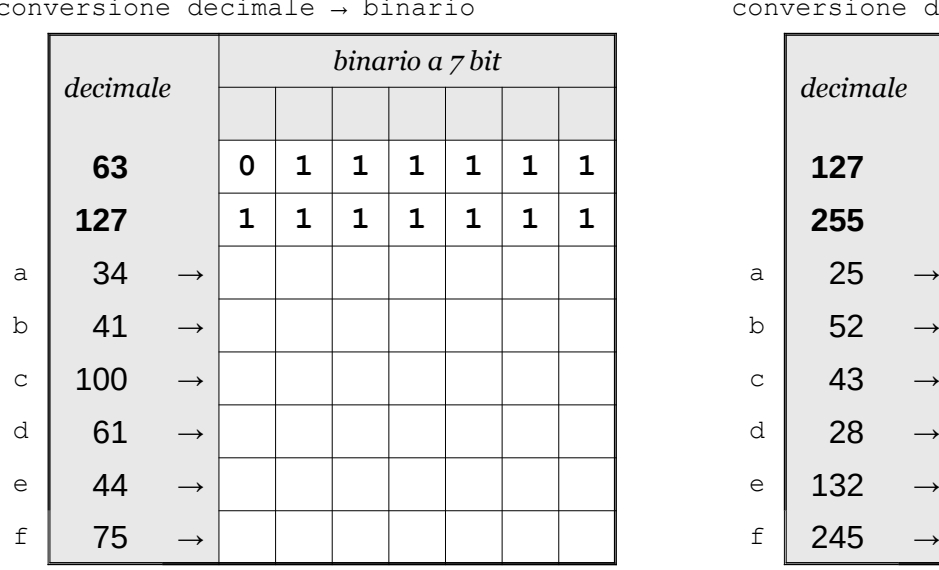

Esercizio 4 Esercizio 5

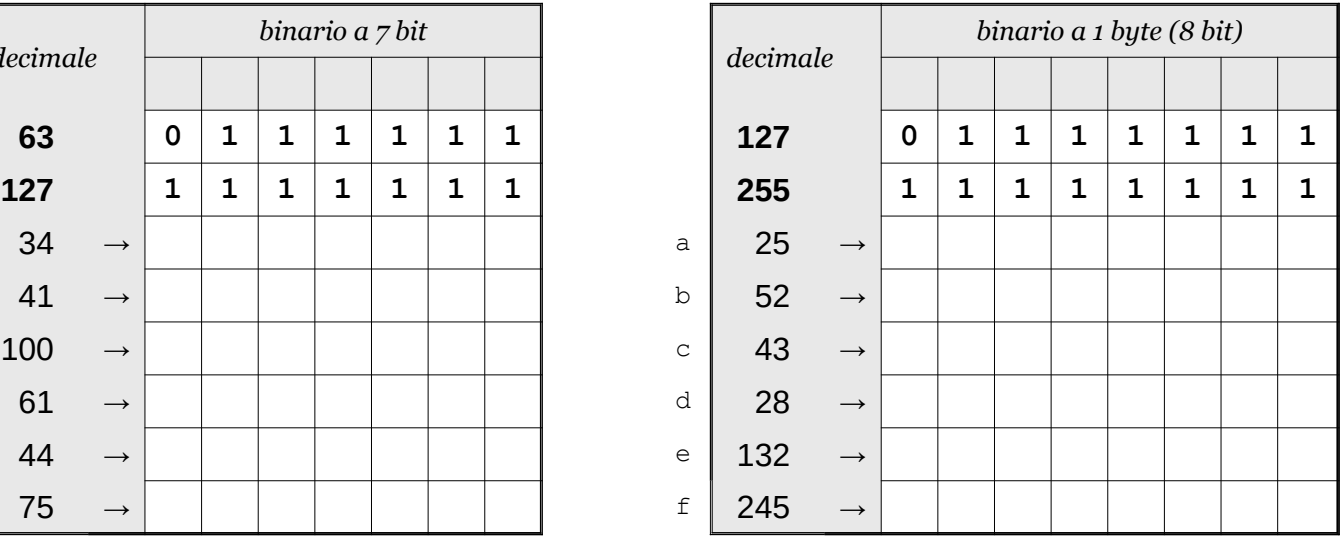

Data \_\_\_\_\_\_\_\_\_\_\_\_\_\_\_\_

### ISTRUZIONI:

- nei 5 esercizi qui sotto devi convertire i numeri dal sistema binario al sistema decimale e viceversa;
- in ogni esercizio ci sono 6 conversioni da fare (righe a sfondo chiaro indicate dalle frecce);
- ogni esercizio inizia con 2 esempi svolti che ti possono servire anche per gli altri esercizi;
- come puoi vedere dagli esempi, i numeri binari si scrivono separando le cifre, una per casella;
- sul foglio quadrettato puoi fare tutti gli schemi, le tabelle, i procedimenti e i calcoli che ti servono;
- svolgi gli esercizi nell'ordine che preferisci, in ciascun esercizio cerca subito le conversioni più facili;
- appena trovi un risultato usando il tuo foglio quadrettato ricordati di trascriverlo subito su questa scheda;
- nota bene che, solo nell'esercizio 3, il valore delle prime 5 colonne è indicato anche da insiemi di punti.

Esercizio 1 Esercizio 2 Esercizio 3

binario → decimale

conversione

conversione binario → decimale

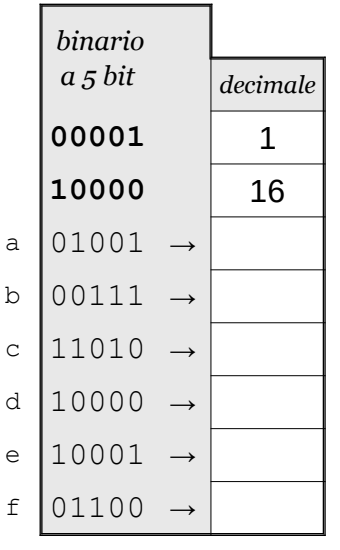

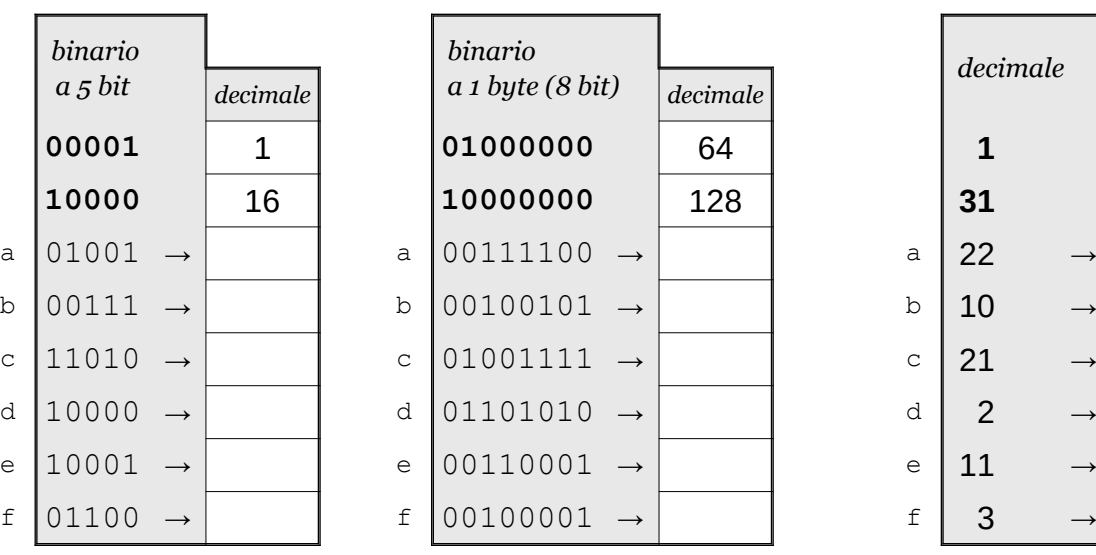

conversione decimale → binario

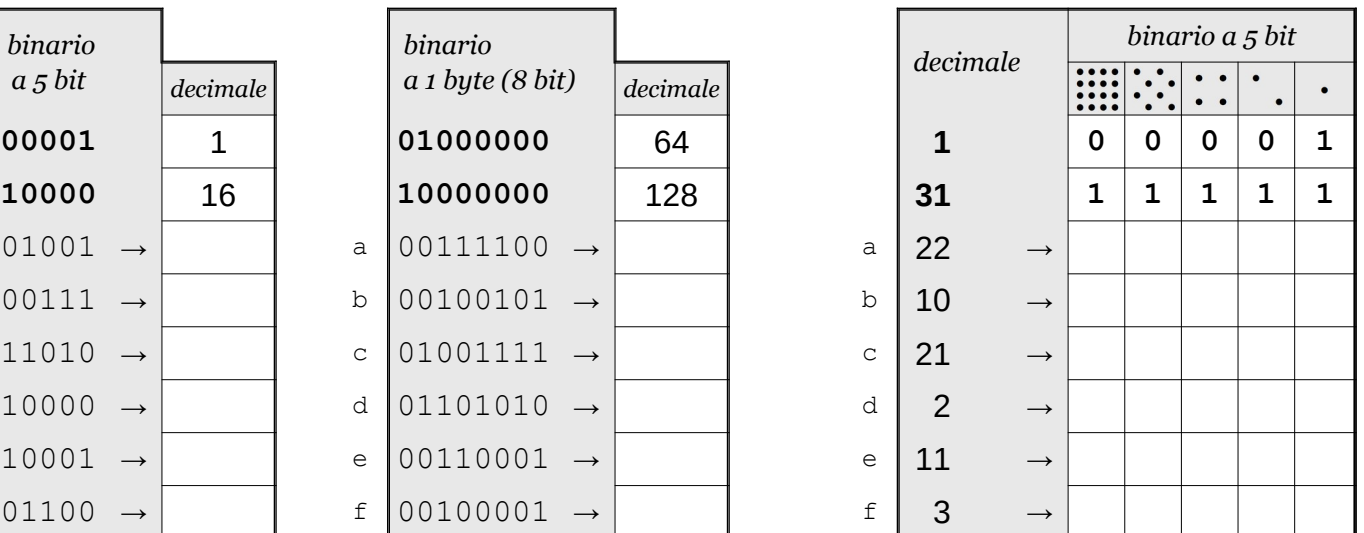

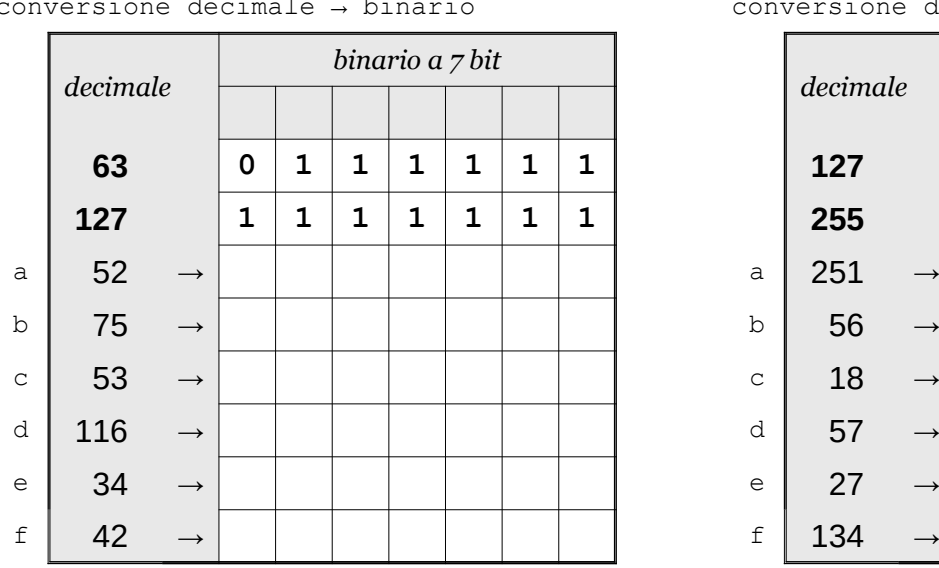

Esercizio 4 Esercizio 5

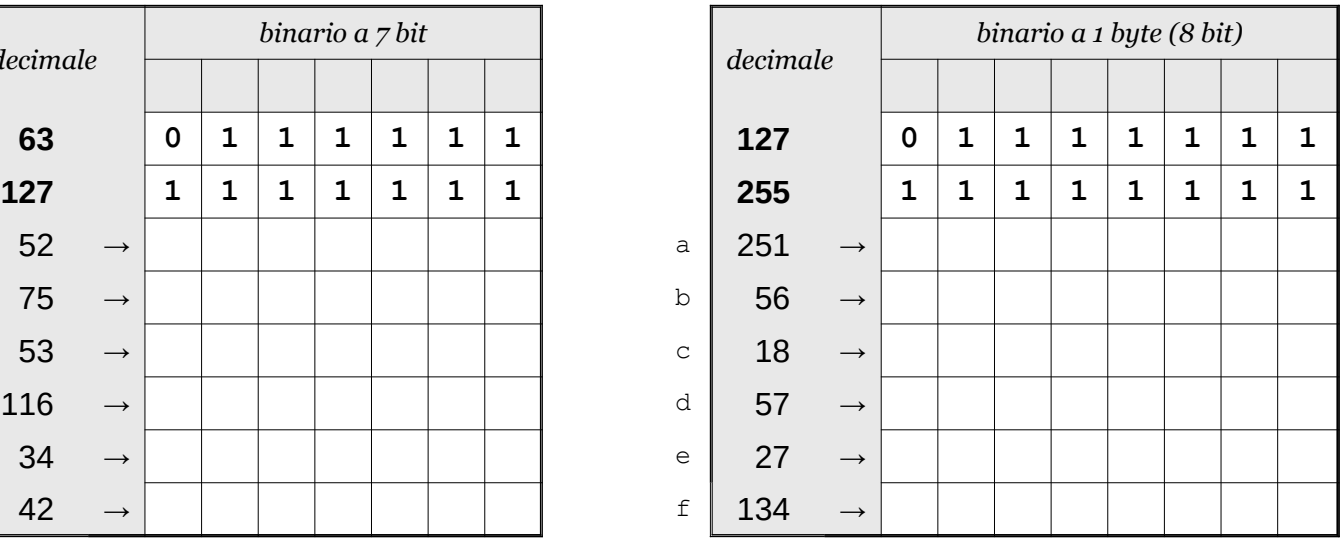

Data \_\_\_\_\_\_\_\_\_\_\_\_\_\_\_\_

### ISTRUZIONI:

- nei 5 esercizi qui sotto devi convertire i numeri dal sistema binario al sistema decimale e viceversa;
- in ogni esercizio ci sono 6 conversioni da fare (righe a sfondo chiaro indicate dalle frecce);
- ogni esercizio inizia con 2 esempi svolti che ti possono servire anche per gli altri esercizi;
- come puoi vedere dagli esempi, i numeri binari si scrivono separando le cifre, una per casella;
- sul foglio quadrettato puoi fare tutti gli schemi, le tabelle, i procedimenti e i calcoli che ti servono;
- svolgi gli esercizi nell'ordine che preferisci, in ciascun esercizio cerca subito le conversioni più facili;
- appena trovi un risultato usando il tuo foglio quadrettato ricordati di trascriverlo subito su questa scheda;
- nota bene che, solo nell'esercizio 3, il valore delle prime 5 colonne è indicato anche da insiemi di punti.

Esercizio 1 Esercizio 2 Esercizio 3

binario → decimale

conversione

conversione binario → decimale

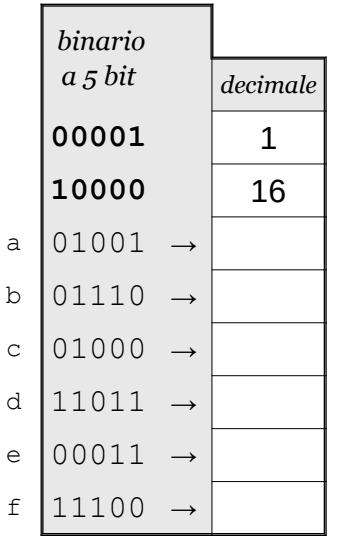

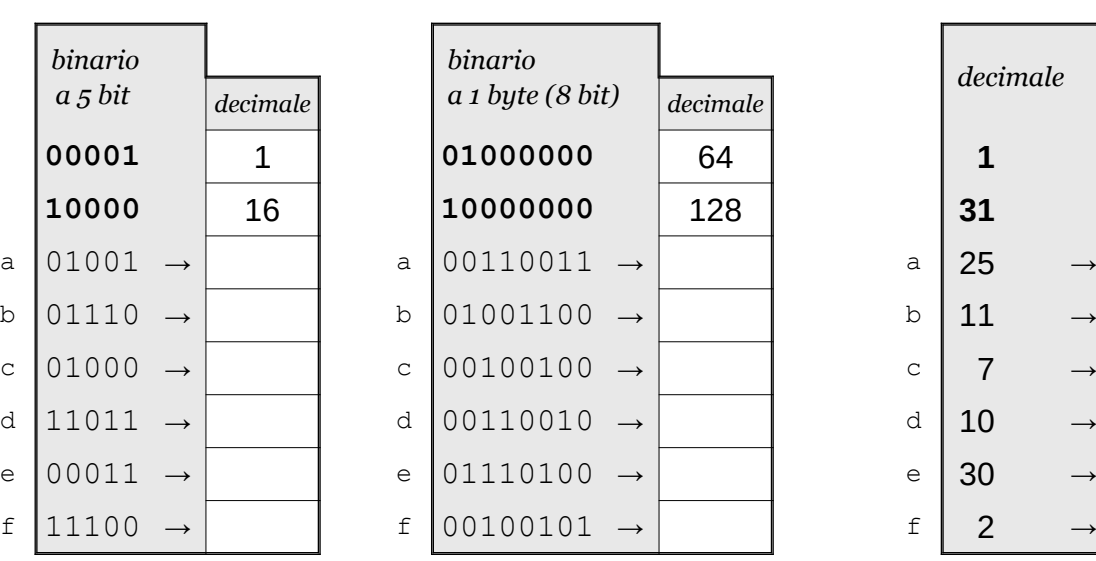

conversione decimale → binario

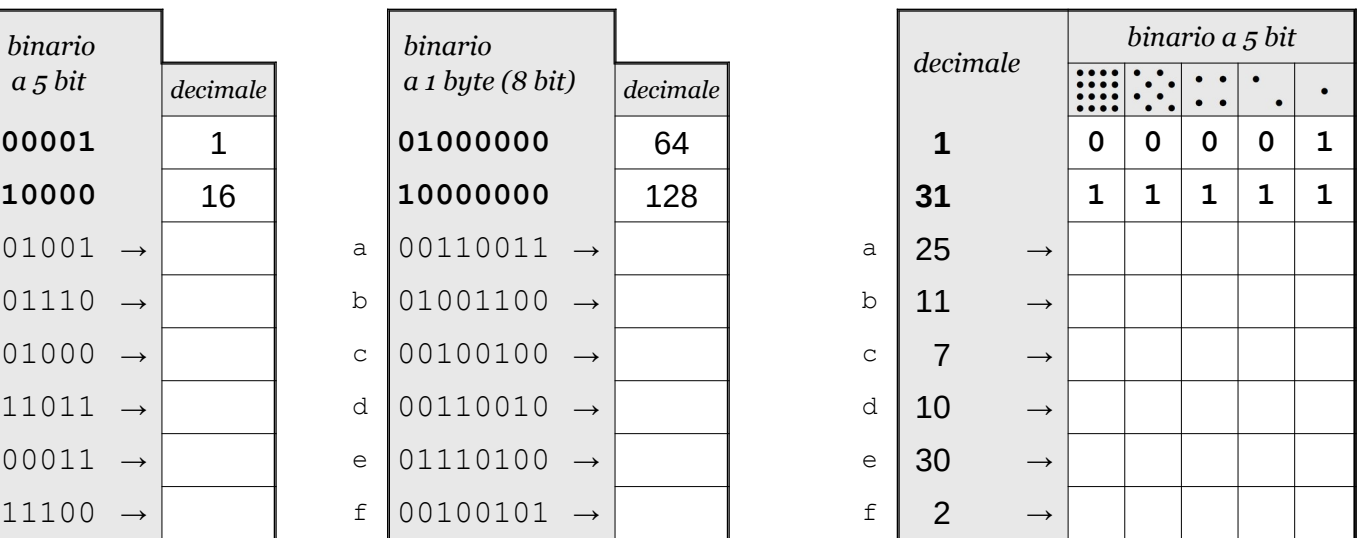

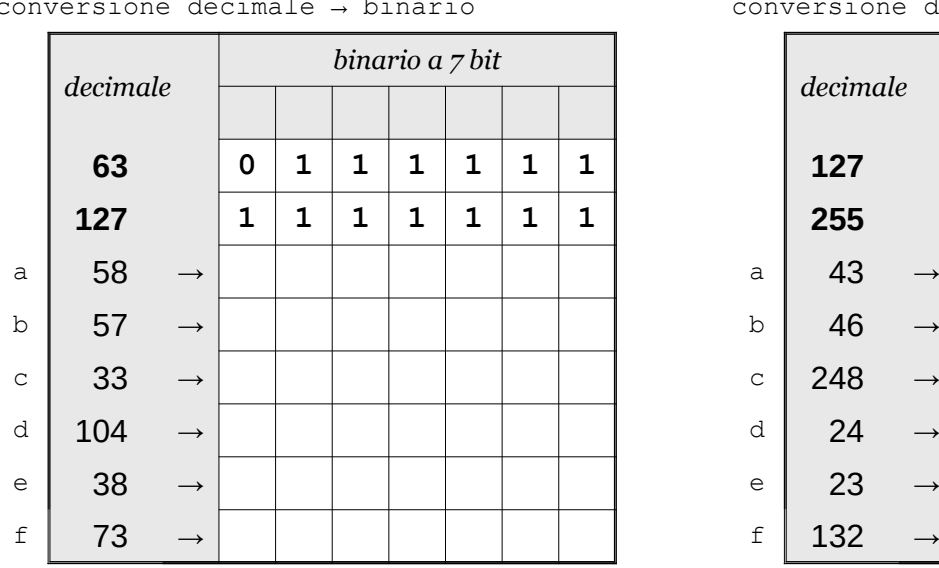

# Esercizio 4 Esercizio 5

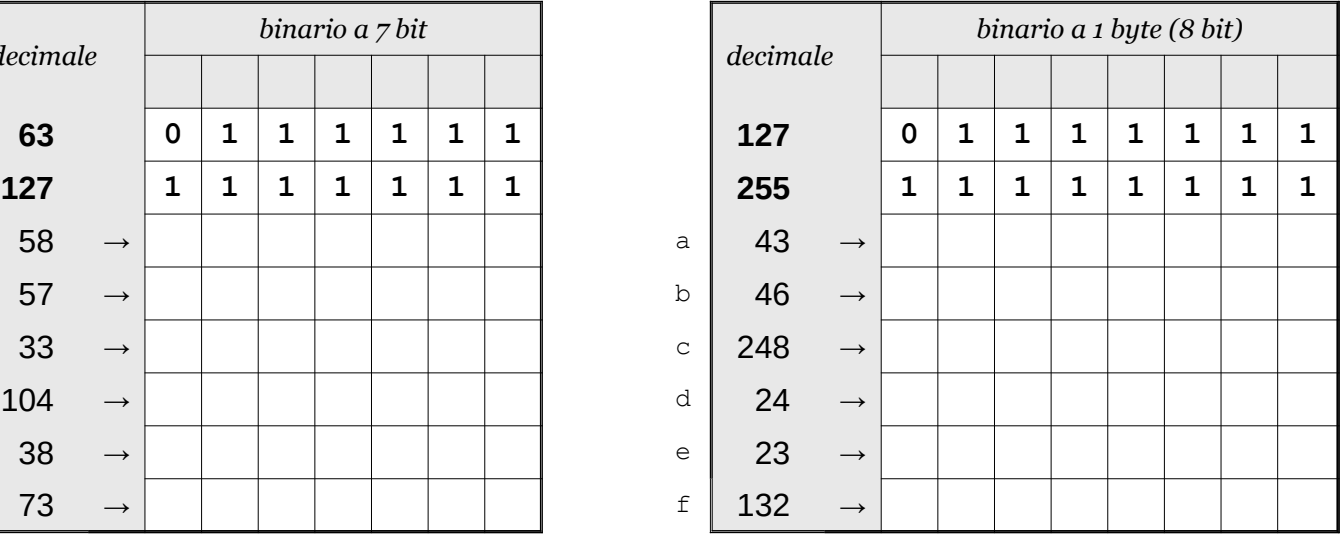

Data

### ISTRUZIONI:

- nei 5 esercizi qui sotto devi convertire i numeri dal sistema binario al sistema decimale e viceversa;
- in ogni esercizio ci sono 6 conversioni da fare (righe a sfondo chiaro indicate dalle frecce);
- ogni esercizio inizia con 2 esempi svolti che ti possono servire anche per gli altri esercizi;
- come puoi vedere dagli esempi, i numeri binari si scrivono separando le cifre, una per casella;
- sul foglio quadrettato puoi fare tutti gli schemi, le tabelle, i procedimenti e i calcoli che ti servono;
- svolgi gli esercizi nell'ordine che preferisci, in ciascun esercizio cerca subito le conversioni più facili;
- appena trovi un risultato usando il tuo foglio quadrettato ricordati di trascriverlo subito su questa scheda;
- nota bene che, solo nell'esercizio 3, il valore delle prime 5 colonne è indicato anche da insiemi di punti.

Esercizio 1 Esercizio 2 Esercizio 3

binario → decimale

conversione

conversione binario → decimale

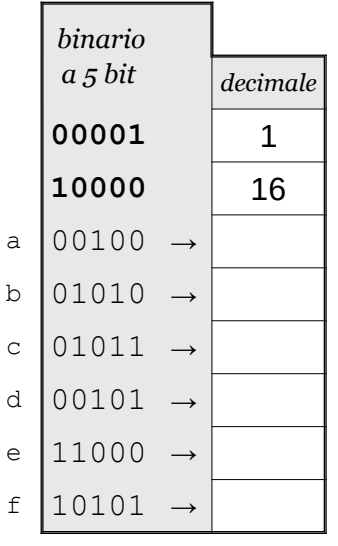

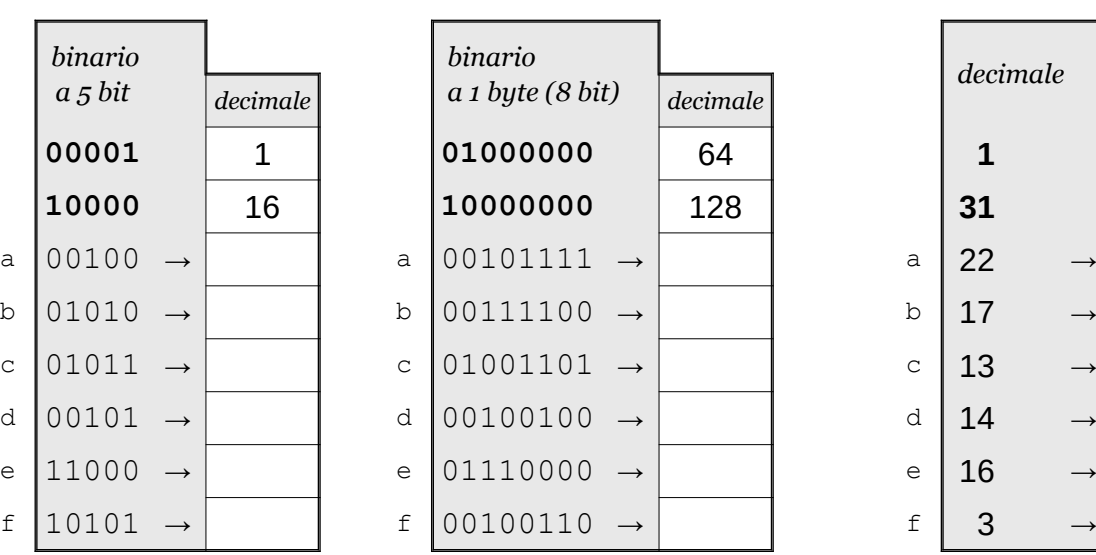

conversione decimale → binario

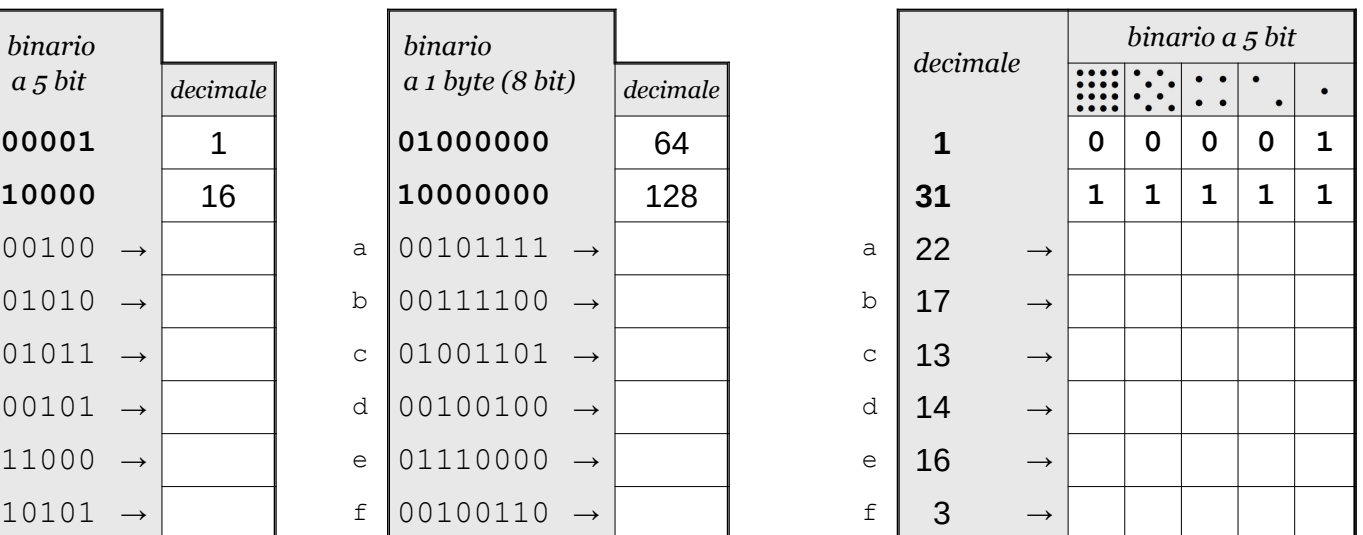

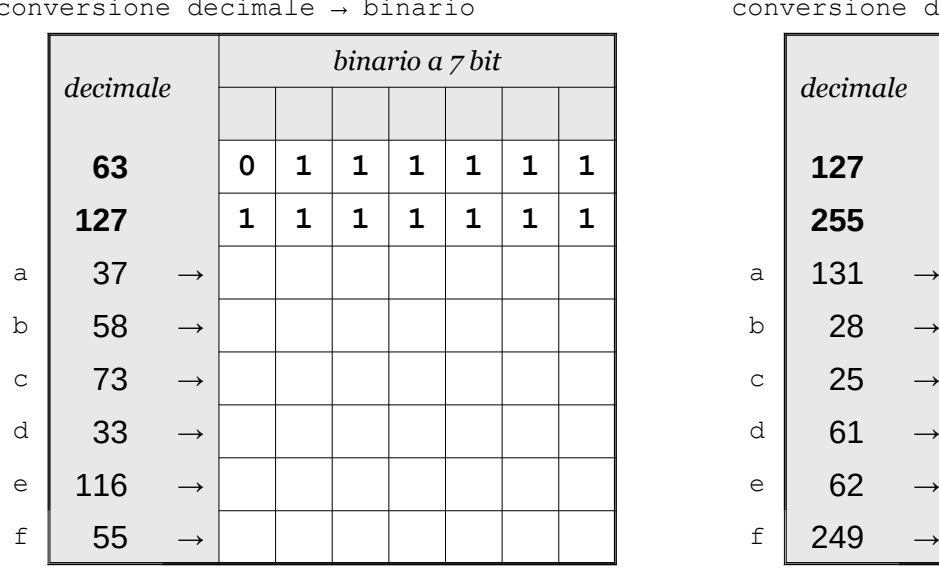

Esercizio 4 Esercizio 5

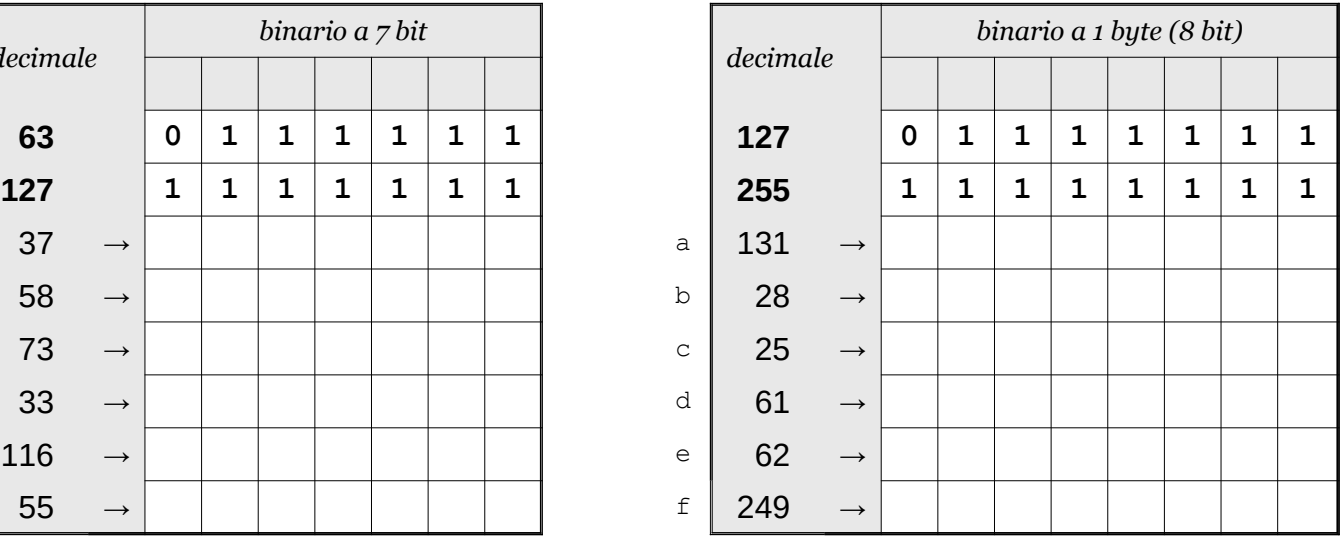

Data \_\_\_\_\_\_\_\_\_\_\_\_\_\_\_\_

### ISTRUZIONI:

- nei 5 esercizi qui sotto devi convertire i numeri dal sistema binario al sistema decimale e viceversa;
- in ogni esercizio ci sono 6 conversioni da fare (righe a sfondo chiaro indicate dalle frecce);
- ogni esercizio inizia con 2 esempi svolti che ti possono servire anche per gli altri esercizi;
- come puoi vedere dagli esempi, i numeri binari si scrivono separando le cifre, una per casella;
- sul foglio quadrettato puoi fare tutti gli schemi, le tabelle, i procedimenti e i calcoli che ti servono;
- svolgi gli esercizi nell'ordine che preferisci, in ciascun esercizio cerca subito le conversioni più facili;
- appena trovi un risultato usando il tuo foglio quadrettato ricordati di trascriverlo subito su questa scheda;
- nota bene che, solo nell'esercizio 3, il valore delle prime 5 colonne è indicato anche da insiemi di punti.

Esercizio 1 Esercizio 2 Esercizio 3

binario → decimale

conversione

conversione binario → decimale

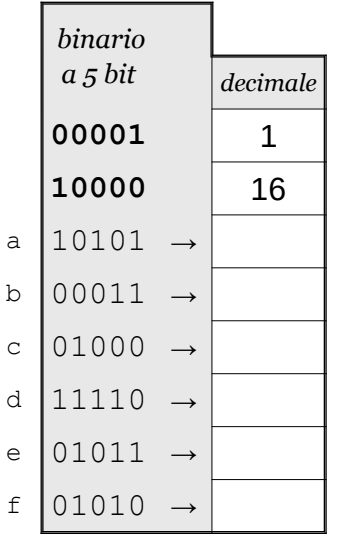

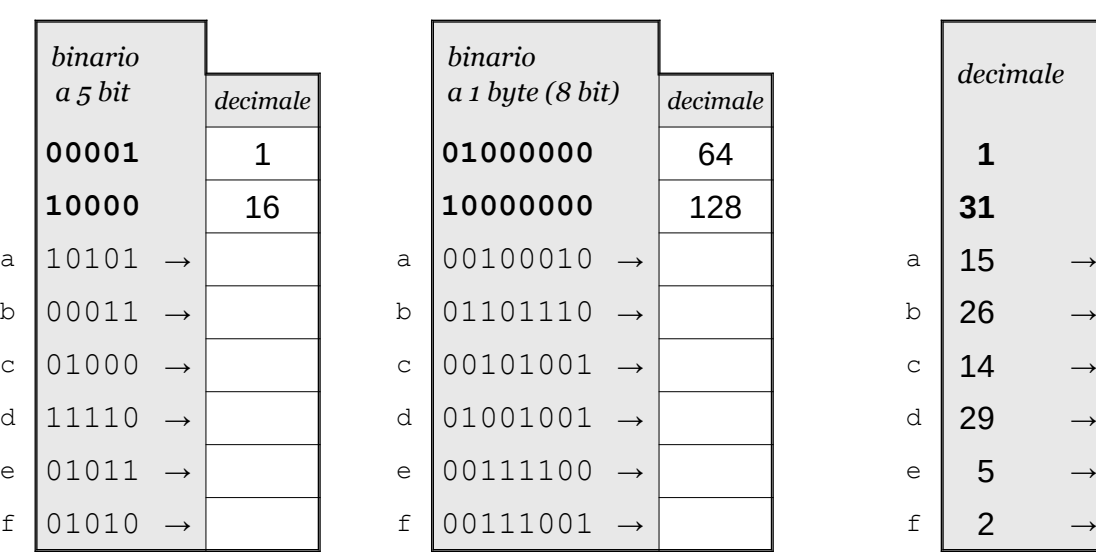

conversione decimale → binario

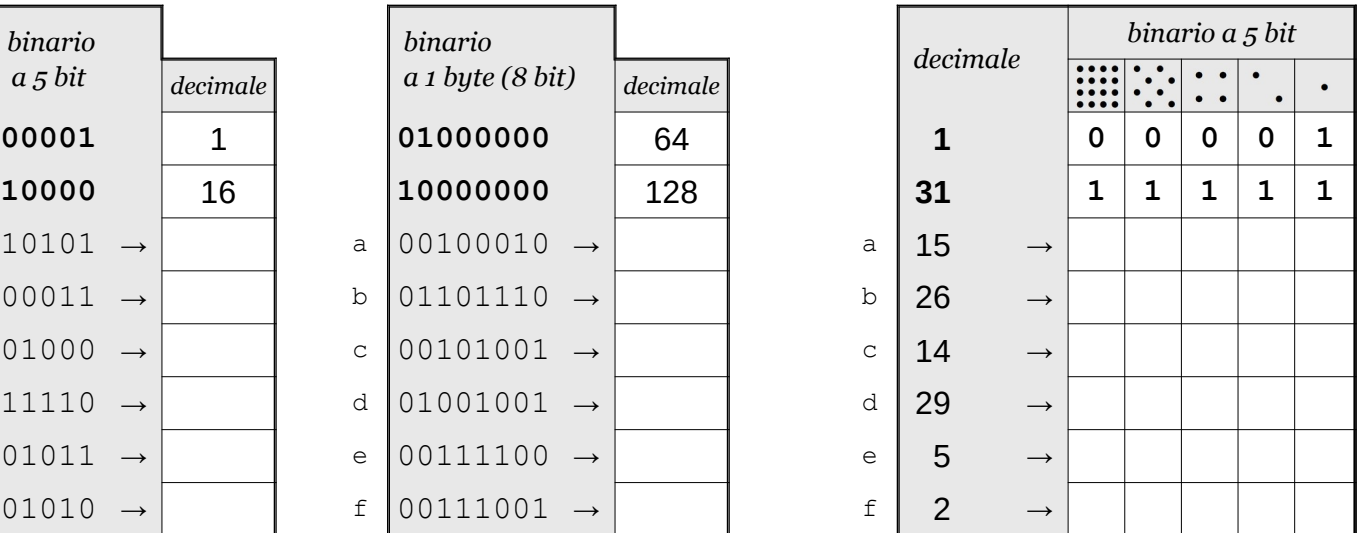

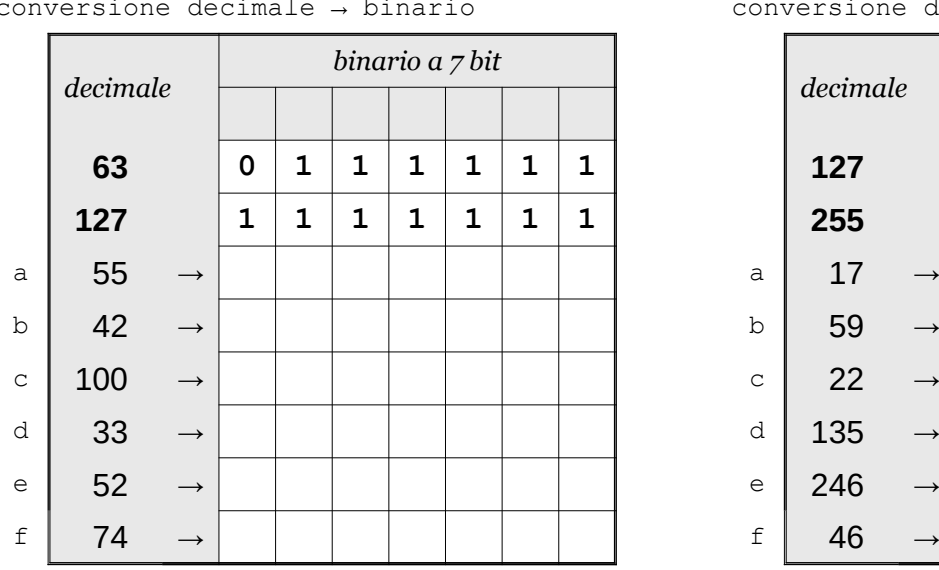

# Esercizio 4 Esercizio 5

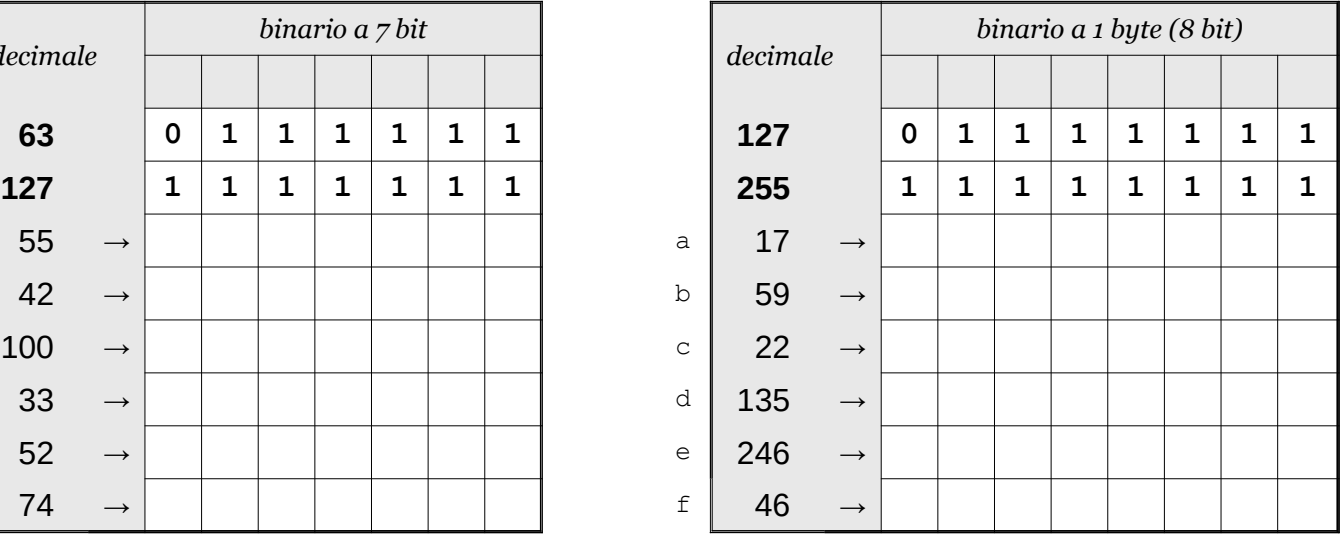

Data \_\_\_\_\_\_\_\_\_\_\_\_\_\_\_\_

### ISTRUZIONI:

- nei 5 esercizi qui sotto devi convertire i numeri dal sistema binario al sistema decimale e viceversa;
- in ogni esercizio ci sono 6 conversioni da fare (righe a sfondo chiaro indicate dalle frecce);
- ogni esercizio inizia con 2 esempi svolti che ti possono servire anche per gli altri esercizi;
- come puoi vedere dagli esempi, i numeri binari si scrivono separando le cifre, una per casella;
- sul foglio quadrettato puoi fare tutti gli schemi, le tabelle, i procedimenti e i calcoli che ti servono;
- svolgi gli esercizi nell'ordine che preferisci, in ciascun esercizio cerca subito le conversioni più facili;
- appena trovi un risultato usando il tuo foglio quadrettato ricordati di trascriverlo subito su questa scheda;
- nota bene che, solo nell'esercizio 3, il valore delle prime 5 colonne è indicato anche da insiemi di punti.

Esercizio 1 Esercizio 2 Esercizio 3

binario → decimale

conversione

conversione binario → decimale

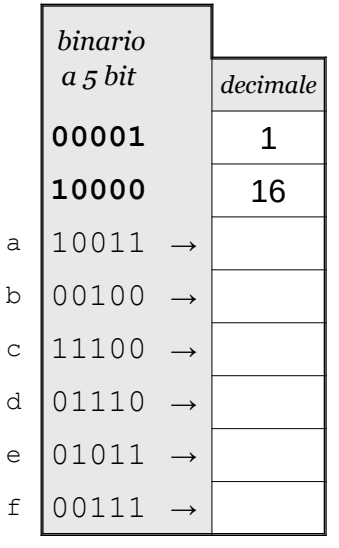

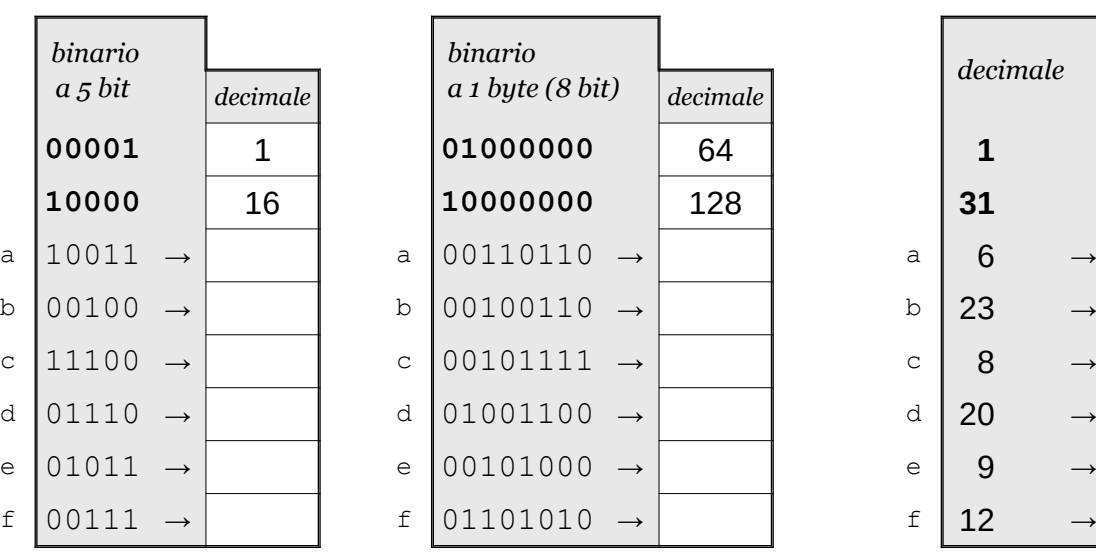

conversione decimale → binario

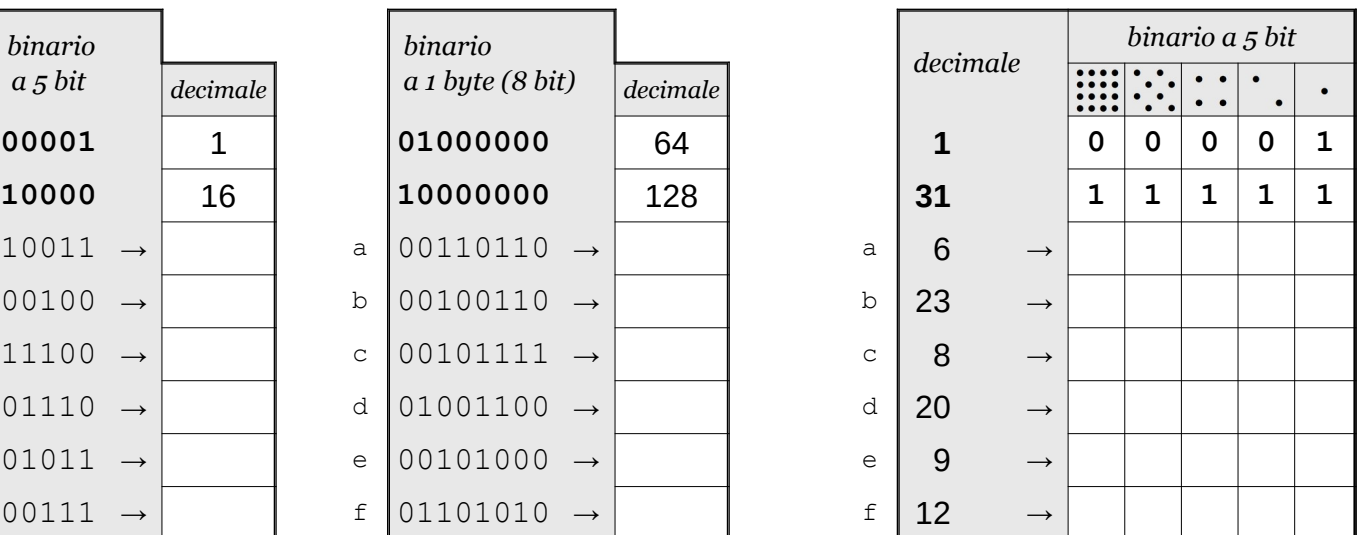

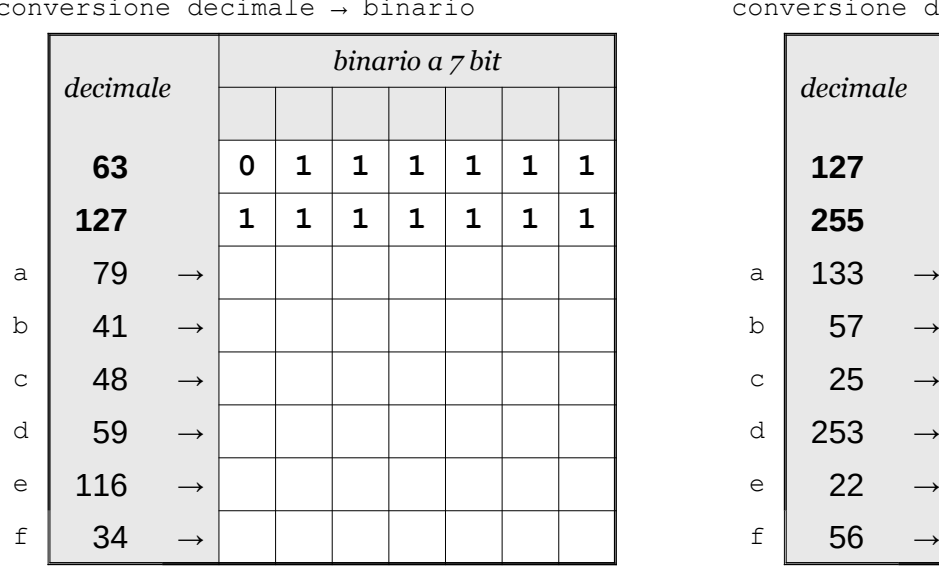

Esercizio 4 Esercizio 5

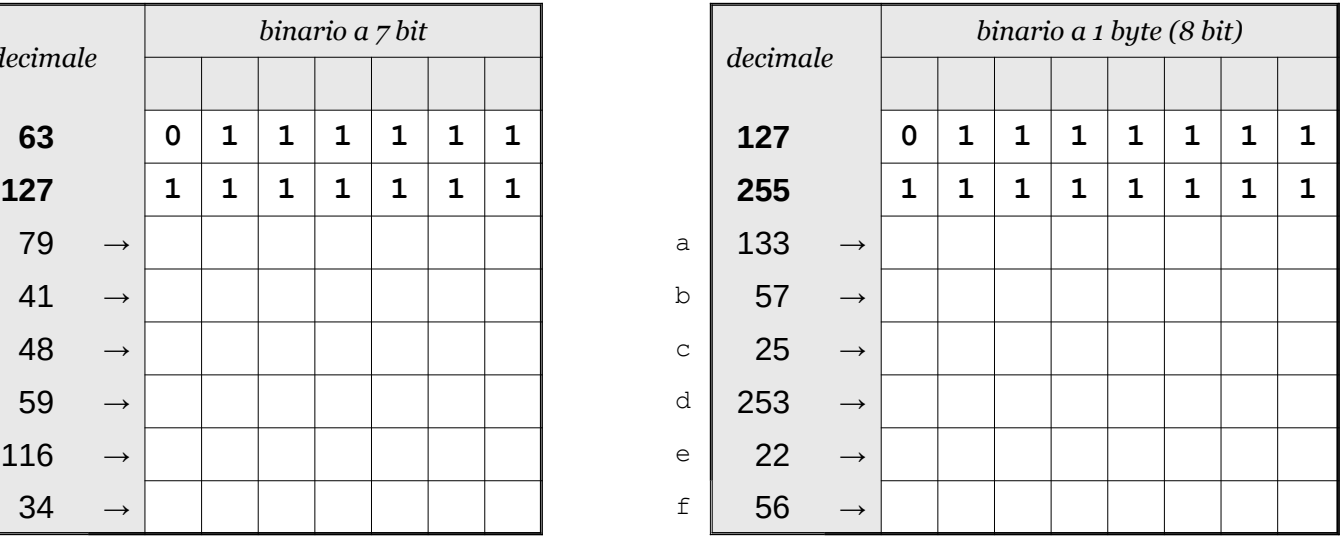

Data \_\_\_\_\_\_\_\_\_\_\_\_\_\_\_\_

### ISTRUZIONI:

- nei 5 esercizi qui sotto devi convertire i numeri dal sistema binario al sistema decimale e viceversa;
- in ogni esercizio ci sono 6 conversioni da fare (righe a sfondo chiaro indicate dalle frecce);
- ogni esercizio inizia con 2 esempi svolti che ti possono servire anche per gli altri esercizi;
- come puoi vedere dagli esempi, i numeri binari si scrivono separando le cifre, una per casella;
- sul foglio quadrettato puoi fare tutti gli schemi, le tabelle, i procedimenti e i calcoli che ti servono;
- svolgi gli esercizi nell'ordine che preferisci, in ciascun esercizio cerca subito le conversioni più facili;
- appena trovi un risultato usando il tuo foglio quadrettato ricordati di trascriverlo subito su questa scheda;
- nota bene che, solo nell'esercizio 3, il valore delle prime 5 colonne è indicato anche da insiemi di punti.

Esercizio 1 Esercizio 2 Esercizio 3

binario → decimale

conversione

conversione binario → decimale

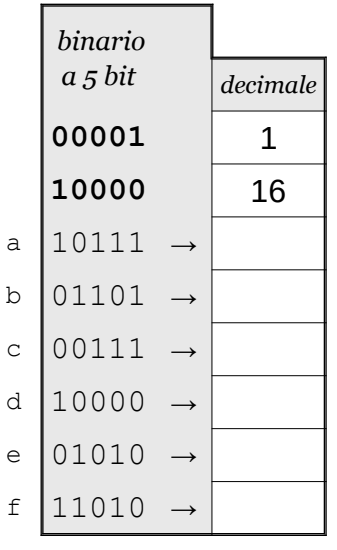

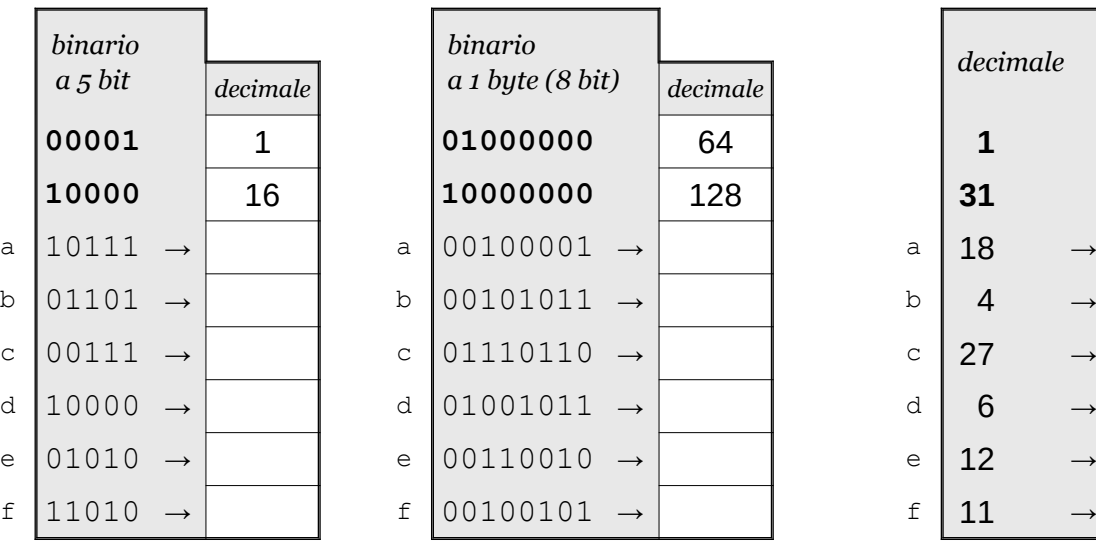

conversione decimale → binario

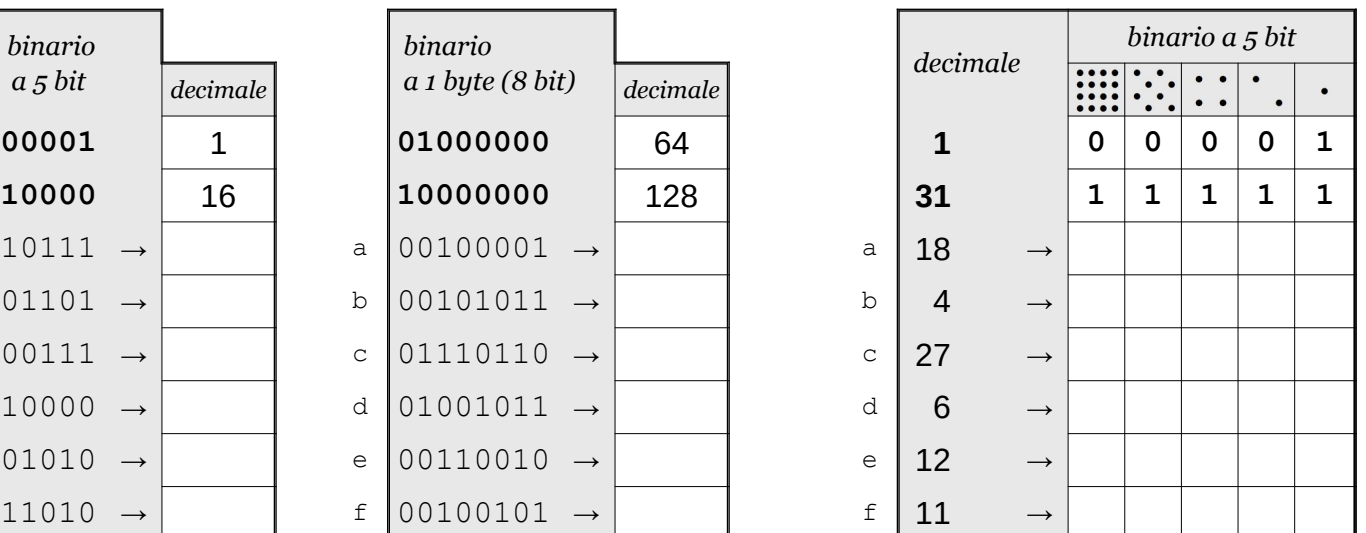

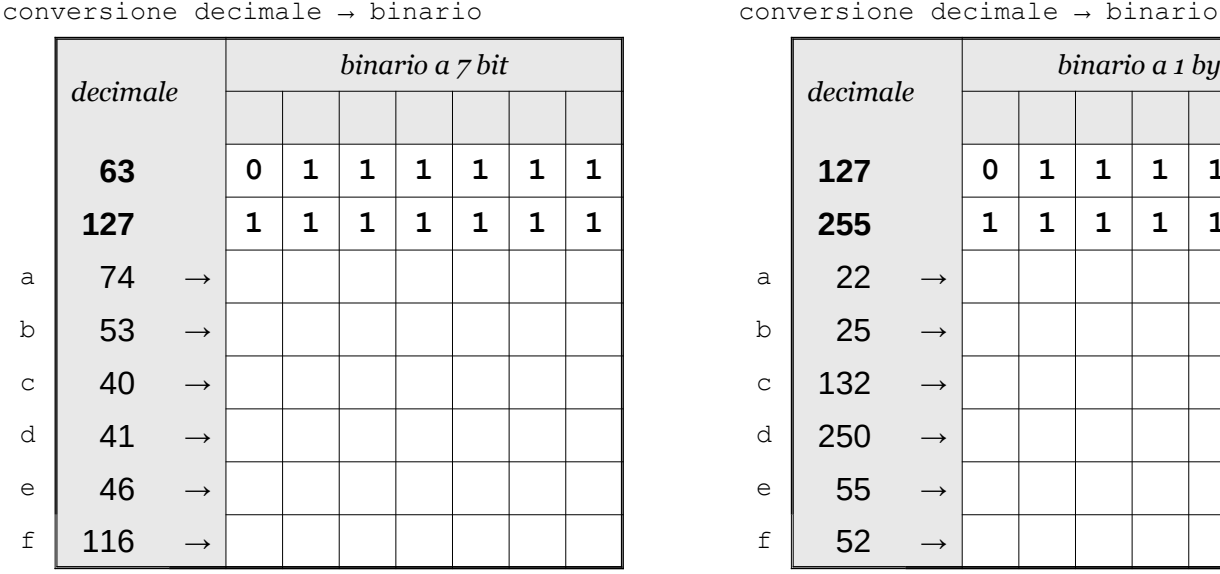

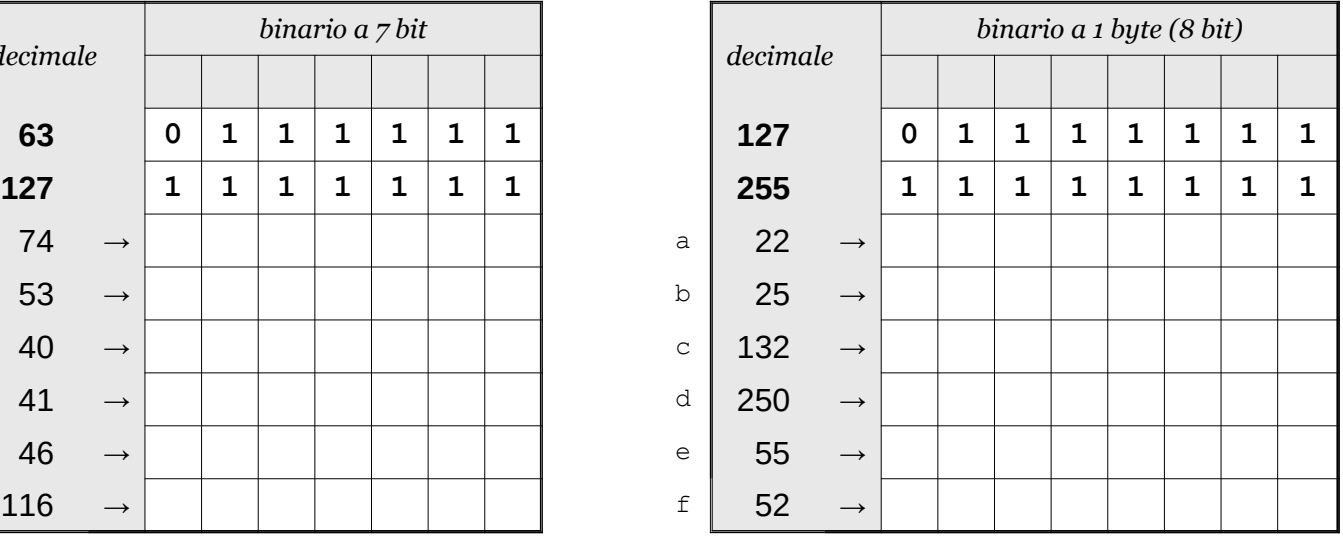

Data

### ISTRUZIONI:

- nei 5 esercizi qui sotto devi convertire i numeri dal sistema binario al sistema decimale e viceversa;
- in ogni esercizio ci sono 6 conversioni da fare (righe a sfondo chiaro indicate dalle frecce);
- ogni esercizio inizia con 2 esempi svolti che ti possono servire anche per gli altri esercizi;
- come puoi vedere dagli esempi, i numeri binari si scrivono separando le cifre, una per casella;
- sul foglio quadrettato puoi fare tutti gli schemi, le tabelle, i procedimenti e i calcoli che ti servono;
- svolgi gli esercizi nell'ordine che preferisci, in ciascun esercizio cerca subito le conversioni più facili;
- appena trovi un risultato usando il tuo foglio quadrettato ricordati di trascriverlo subito su questa scheda;
- nota bene che, solo nell'esercizio 3, il valore delle prime 5 colonne è indicato anche da insiemi di punti.

Esercizio 1 Esercizio 2 Esercizio 3

binario → decimale

conversione

conversione binario → decimale

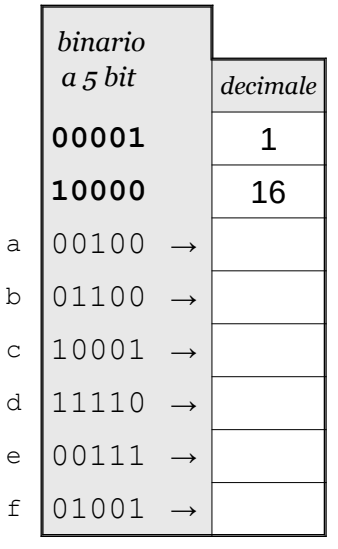

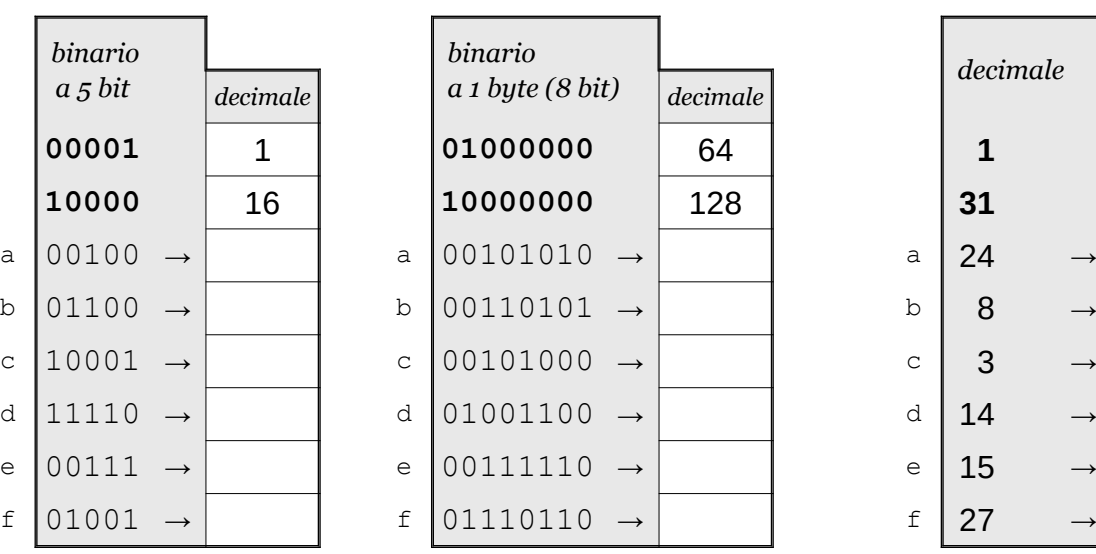

conversione decimale → binario

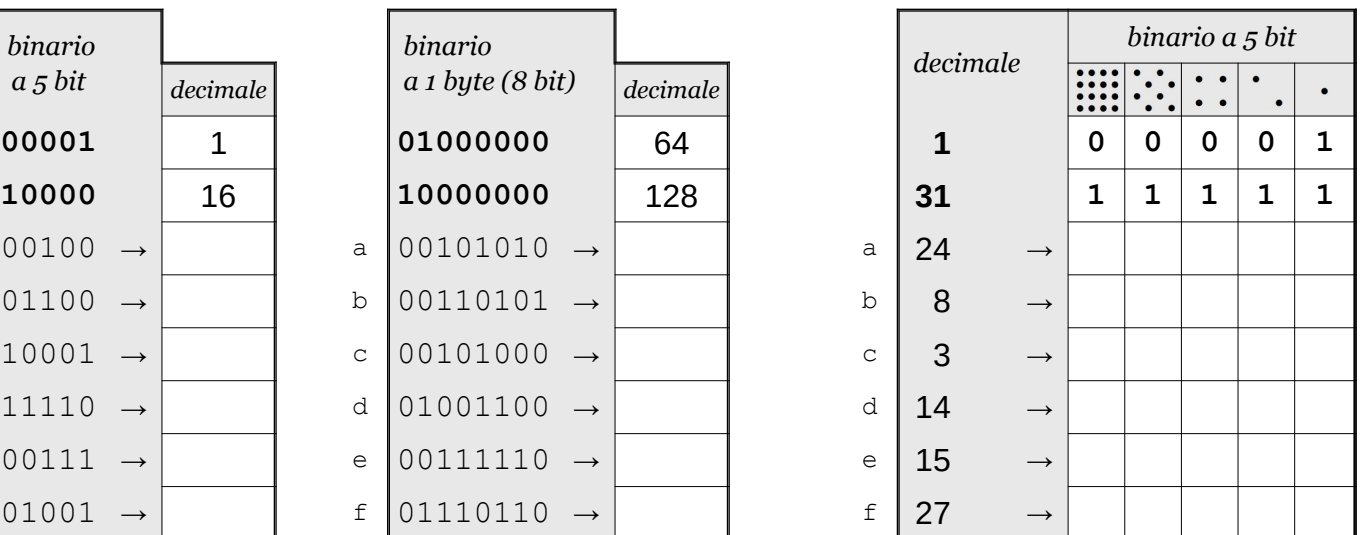

![](_page_7_Picture_474.jpeg)

![](_page_7_Picture_475.jpeg)

![](_page_7_Picture_476.jpeg)

Data \_\_\_\_\_\_\_\_\_\_\_\_\_\_\_\_

### ISTRUZIONI:

- nei 5 esercizi qui sotto devi convertire i numeri dal sistema binario al sistema decimale e viceversa;
- in ogni esercizio ci sono 6 conversioni da fare (righe a sfondo chiaro indicate dalle frecce);
- ogni esercizio inizia con 2 esempi svolti che ti possono servire anche per gli altri esercizi;
- come puoi vedere dagli esempi, i numeri binari si scrivono separando le cifre, una per casella;
- sul foglio quadrettato puoi fare tutti gli schemi, le tabelle, i procedimenti e i calcoli che ti servono;
- svolgi gli esercizi nell'ordine che preferisci, in ciascun esercizio cerca subito le conversioni più facili;
- appena trovi un risultato usando il tuo foglio quadrettato ricordati di trascriverlo subito su questa scheda;
- nota bene che, solo nell'esercizio 3, il valore delle prime 5 colonne è indicato anche da insiemi di punti.

Esercizio 1 Esercizio 2 Esercizio 3

binario → decimale

conversione

conversione binario → decimale

![](_page_8_Picture_474.jpeg)

![](_page_8_Picture_475.jpeg)

conversione decimale → binario

![](_page_8_Picture_476.jpeg)

![](_page_8_Picture_477.jpeg)

Esercizio 4 Esercizio 5

![](_page_8_Picture_478.jpeg)

Data \_\_\_\_\_\_\_\_\_\_\_\_\_\_\_\_

### ISTRUZIONI:

- nei 5 esercizi qui sotto devi convertire i numeri dal sistema binario al sistema decimale e viceversa;
- in ogni esercizio ci sono 6 conversioni da fare (righe a sfondo chiaro indicate dalle frecce);
- ogni esercizio inizia con 2 esempi svolti che ti possono servire anche per gli altri esercizi;
- come puoi vedere dagli esempi, i numeri binari si scrivono separando le cifre, una per casella;
- sul foglio quadrettato puoi fare tutti gli schemi, le tabelle, i procedimenti e i calcoli che ti servono;
- svolgi gli esercizi nell'ordine che preferisci, in ciascun esercizio cerca subito le conversioni più facili;
- appena trovi un risultato usando il tuo foglio quadrettato ricordati di trascriverlo subito su questa scheda;
- nota bene che, solo nell'esercizio 3, il valore delle prime 5 colonne è indicato anche da insiemi di punti.

Esercizio 1 Esercizio 2 Esercizio 3

binario → decimale

conversione

conversione binario → decimale

![](_page_9_Picture_475.jpeg)

![](_page_9_Picture_476.jpeg)

conversione decimale → binario

![](_page_9_Picture_477.jpeg)

![](_page_9_Picture_478.jpeg)

# Esercizio 4 Esercizio 5

![](_page_9_Picture_479.jpeg)

### ISTRUZIONI:

- nei 5 esercizi qui sotto devi convertire i numeri dal sistema binario al sistema decimale e viceversa;
- in ogni esercizio ci sono 6 conversioni da fare (righe a sfondo chiaro indicate dalle frecce);
- ogni esercizio inizia con 2 esempi svolti che ti possono servire anche per gli altri esercizi;
- come puoi vedere dagli esempi, i numeri binari si scrivono separando le cifre, una per casella;
- sul foglio quadrettato puoi fare tutti gli schemi, le tabelle, i procedimenti e i calcoli che ti servono;
- svolgi gli esercizi nell'ordine che preferisci, in ciascun esercizio cerca subito le conversioni più facili;
- appena trovi un risultato usando il tuo foglio quadrettato ricordati di trascriverlo subito su questa scheda;
- nota bene che, solo nell'esercizio 3, il valore delle prime 5 colonne è indicato anche da insiemi di punti.

Esercizio 1 Esercizio 2 Esercizio 3

conversione

conversione

![](_page_10_Picture_476.jpeg)

![](_page_10_Picture_477.jpeg)

![](_page_10_Picture_478.jpeg)

e  $|00101011 \rightarrow |$  e

 $f | 00100001 \rightarrow |$  f

conversione decimale → binario

![](_page_10_Picture_479.jpeg)

# Esercizio 4 Esercizio 5

![](_page_10_Picture_480.jpeg)

![](_page_10_Picture_481.jpeg)

![](_page_10_Picture_482.jpeg)

![](_page_10_Picture_26.jpeg)

**©©©** Antonio Guermani Scheda n° 11 Nome e Cognome

Conversione binario → decimale → binario

*decimale*

A06 3 test-bin-dec-bin scheda n° 12 versione 10/12/2021 http://antonioguermani.jimdofree.com/

conversione

binario → decimale

d 00010 → d 00100011 → e  $|11100 \rightarrow |$  e  $|00101000 \rightarrow$ 

# a  $\vert 00011 \rightarrow \vert$  a  $\vert 00110000 \rightarrow$ b  $|11101 \rightarrow |$  b  $|00110101 \rightarrow$ c  $\vert$  01101 →  $\vert$  c  $\vert$  01001001 →

conversione

*a 5 bit decimale a 1 byte (8 bit) decimale*

conversione decimale → binario

![](_page_11_Picture_501.jpeg)

*binario a 1 byte (8 bit)*

# Esercizio 4 Esercizio 5

![](_page_11_Picture_502.jpeg)

# Conversione binario → decimale → binario

ISTRUZIONI:

- nei 5 esercizi qui sotto devi convertire i numeri dal sistema binario al sistema decimale e viceversa;
- in ogni esercizio ci sono 6 conversioni da fare (righe a sfondo chiaro indicate dalle frecce);
- ogni esercizio inizia con 2 esempi svolti che ti possono servire anche per gli altri esercizi;
- come puoi vedere dagli esempi, i numeri binari si scrivono separando le cifre, una per casella;
- sul foglio quadrettato puoi fare tutti gli schemi, le tabelle, i procedimenti e i calcoli che ti servono;
- svolgi gli esercizi nell'ordine che preferisci, in ciascun esercizio cerca subito le conversioni più facili;
- appena trovi un risultato usando il tuo foglio quadrettato ricordati di trascriverlo subito su questa scheda;
- nota bene che, solo nell'esercizio 3, il valore delle prime 5 colonne è indicato anche da insiemi di punti.

**©©©** Antonio Guermani Scheda n° 12 Nome e Cognome

Data  $\Box$ 

Esercizio 1 Esercizio 2 Esercizio 3

![](_page_11_Picture_503.jpeg)

![](_page_12_Picture_479.jpeg)

 $a_5$  *bit*  $\qquad \qquad$  *decimale* 

conversione binario → decimale

![](_page_12_Picture_480.jpeg)

conversione binario → decimale

![](_page_12_Picture_481.jpeg)

### conversione decimale → binario

![](_page_12_Picture_482.jpeg)

![](_page_12_Picture_483.jpeg)

## Esercizio 4 Esercizio 5

 $conversione decimale \rightarrow binario$ 

![](_page_12_Picture_484.jpeg)

# Conversione binario → decimale → binario

ISTRUZIONI:

Data \_\_\_\_\_\_\_\_\_\_\_\_\_\_\_\_

● nei 5 esercizi qui sotto devi convertire i numeri dal sistema binario al sistema decimale e viceversa;

**COSO** Antonio Guermani Scheda n<sup>o</sup> 13 Nome e Cognome

- in ogni esercizio ci sono 6 conversioni da fare (righe a sfondo chiaro indicate dalle frecce);
- ogni esercizio inizia con 2 esempi svolti che ti possono servire anche per gli altri esercizi;
- come puoi vedere dagli esempi, i numeri binari si scrivono separando le cifre, una per casella;
- sul foglio quadrettato puoi fare tutti gli schemi, le tabelle, i procedimenti e i calcoli che ti servono;
- svolgi gli esercizi nell'ordine che preferisci, in ciascun esercizio cerca subito le conversioni più facili;
- appena trovi un risultato usando il tuo foglio quadrettato ricordati di trascriverlo subito su questa scheda;
- nota bene che, solo nell'esercizio 3, il valore delle prime 5 colonne è indicato anche da insiemi di punti.

**©©©** Antonio Guermani Scheda n° 14 Nome e Cognome

Conversione binario → decimale → binario

ISTRUZIONI:

● nei 5 esercizi qui sotto devi convertire i numeri dal sistema binario al sistema decimale e viceversa;

Data \_\_\_\_\_\_\_\_\_\_\_\_\_\_\_\_

- in ogni esercizio ci sono 6 conversioni da fare (righe a sfondo chiaro indicate dalle frecce);
- ogni esercizio inizia con 2 esempi svolti che ti possono servire anche per gli altri esercizi;
- come puoi vedere dagli esempi, i numeri binari si scrivono separando le cifre, una per casella;
- sul foglio quadrettato puoi fare tutti gli schemi, le tabelle, i procedimenti e i calcoli che ti servono;
- svolgi gli esercizi nell'ordine che preferisci, in ciascun esercizio cerca subito le conversioni più facili;
- appena trovi un risultato usando il tuo foglio quadrettato ricordati di trascriverlo subito su questa scheda;
- nota bene che, solo nell'esercizio 3, il valore delle prime 5 colonne è indicato anche da insiemi di punti.

Esercizio 1 Esercizio 2 Esercizio 3

conversione binario → decimale

![](_page_13_Picture_472.jpeg)

![](_page_13_Picture_473.jpeg)

conversione binario → decimale

![](_page_13_Picture_474.jpeg)

conversione decimale → binario

![](_page_13_Picture_475.jpeg)

![](_page_13_Picture_476.jpeg)

Esercizio 4 Esercizio 5

![](_page_13_Picture_477.jpeg)

**©©©** Antonio Guermani Scheda n° 15 Nome e Cognome

Conversione binario → decimale → binario

Data

- ISTRUZIONI:
	- nei 5 esercizi qui sotto devi convertire i numeri dal sistema binario al sistema decimale e viceversa;
	- in ogni esercizio ci sono 6 conversioni da fare (righe a sfondo chiaro indicate dalle frecce);
	- ogni esercizio inizia con 2 esempi svolti che ti possono servire anche per gli altri esercizi;
	- come puoi vedere dagli esempi, i numeri binari si scrivono separando le cifre, una per casella;
	- sul foglio quadrettato puoi fare tutti gli schemi, le tabelle, i procedimenti e i calcoli che ti servono;
	- svolgi gli esercizi nell'ordine che preferisci, in ciascun esercizio cerca subito le conversioni più facili;
	- appena trovi un risultato usando il tuo foglio quadrettato ricordati di trascriverlo subito su questa scheda;
	- nota bene che, solo nell'esercizio 3, il valore delle prime 5 colonne è indicato anche da insiemi di punti.

Esercizio 1 Esercizio 2 Esercizio 3

conversione binario → decimale

![](_page_14_Picture_470.jpeg)

![](_page_14_Picture_471.jpeg)

binario → decimale

![](_page_14_Picture_472.jpeg)

conversione decimale → binario

![](_page_14_Picture_473.jpeg)

![](_page_14_Picture_474.jpeg)

![](_page_14_Picture_475.jpeg)

![](_page_14_Picture_476.jpeg)

**©©©** Antonio Guermani Scheda n° 16 Nome e Cognome

Conversione binario → decimale → binario

Data \_\_\_\_\_\_\_\_\_\_\_\_\_\_\_\_

- ISTRUZIONI:
	- nei 5 esercizi qui sotto devi convertire i numeri dal sistema binario al sistema decimale e viceversa;
	- in ogni esercizio ci sono 6 conversioni da fare (righe a sfondo chiaro indicate dalle frecce);
	- ogni esercizio inizia con 2 esempi svolti che ti possono servire anche per gli altri esercizi;
	- come puoi vedere dagli esempi, i numeri binari si scrivono separando le cifre, una per casella;
	- sul foglio quadrettato puoi fare tutti gli schemi, le tabelle, i procedimenti e i calcoli che ti servono;
	- svolgi gli esercizi nell'ordine che preferisci, in ciascun esercizio cerca subito le conversioni più facili;
	- appena trovi un risultato usando il tuo foglio quadrettato ricordati di trascriverlo subito su questa scheda;
	- nota bene che, solo nell'esercizio 3, il valore delle prime 5 colonne è indicato anche da insiemi di punti.

Esercizio 1 Esercizio 2 Esercizio 3

binario → decimale

conversione

conversione binario → decimale

![](_page_15_Picture_473.jpeg)

![](_page_15_Picture_474.jpeg)

conversione decimale → binario

![](_page_15_Picture_475.jpeg)

![](_page_15_Picture_476.jpeg)

Esercizio 4 Esercizio 5

![](_page_15_Picture_477.jpeg)

Data \_\_\_\_\_\_\_\_\_\_\_\_\_\_\_\_

- ISTRUZIONI:
	- nei 5 esercizi qui sotto devi convertire i numeri dal sistema binario al sistema decimale e viceversa;
	- in ogni esercizio ci sono 6 conversioni da fare (righe a sfondo chiaro indicate dalle frecce);
	- ogni esercizio inizia con 2 esempi svolti che ti possono servire anche per gli altri esercizi;
	- come puoi vedere dagli esempi, i numeri binari si scrivono separando le cifre, una per casella;
	- sul foglio quadrettato puoi fare tutti gli schemi, le tabelle, i procedimenti e i calcoli che ti servono;
	- svolgi gli esercizi nell'ordine che preferisci, in ciascun esercizio cerca subito le conversioni più facili;
	- appena trovi un risultato usando il tuo foglio quadrettato ricordati di trascriverlo subito su questa scheda;
	- nota bene che, solo nell'esercizio 3, il valore delle prime 5 colonne è indicato anche da insiemi di punti.

Esercizio 1 Esercizio 2 Esercizio 3

binario → decimale

conversione

conversione binario → decimale

![](_page_16_Picture_474.jpeg)

![](_page_16_Picture_475.jpeg)

conversione decimale → binario

![](_page_16_Picture_476.jpeg)

![](_page_16_Picture_477.jpeg)

# Esercizio 4 Esercizio 5

![](_page_16_Picture_478.jpeg)

● nei 5 esercizi qui sotto devi convertire i numeri dal sistema binario al sistema decimale e viceversa;

Data \_\_\_\_\_\_\_\_\_\_\_\_\_\_\_\_

**©©©** Antonio Guermani Scheda n° 18 Nome e Cognome

- in ogni esercizio ci sono 6 conversioni da fare (righe a sfondo chiaro indicate dalle frecce);
- ogni esercizio inizia con 2 esempi svolti che ti possono servire anche per gli altri esercizi;
- come puoi vedere dagli esempi, i numeri binari si scrivono separando le cifre, una per casella;
- sul foglio quadrettato puoi fare tutti gli schemi, le tabelle, i procedimenti e i calcoli che ti servono;
- svolgi gli esercizi nell'ordine che preferisci, in ciascun esercizio cerca subito le conversioni più facili;
- appena trovi un risultato usando il tuo foglio quadrettato ricordati di trascriverlo subito su questa scheda;
- nota bene che, solo nell'esercizio 3, il valore delle prime 5 colonne è indicato anche da insiemi di punti.

Esercizio 1 Esercizio 2 Esercizio 3

binario → decimale

conversione

conversione binario → decimale

![](_page_17_Picture_472.jpeg)

![](_page_17_Picture_473.jpeg)

conversione decimale → binario

![](_page_17_Picture_474.jpeg)

![](_page_17_Picture_475.jpeg)

Esercizio 4 Esercizio 5

![](_page_17_Picture_476.jpeg)

Data

- ISTRUZIONI:
	- nei 5 esercizi qui sotto devi convertire i numeri dal sistema binario al sistema decimale e viceversa;
	- in ogni esercizio ci sono 6 conversioni da fare (righe a sfondo chiaro indicate dalle frecce);
	- ogni esercizio inizia con 2 esempi svolti che ti possono servire anche per gli altri esercizi;
	- come puoi vedere dagli esempi, i numeri binari si scrivono separando le cifre, una per casella;
	- sul foglio quadrettato puoi fare tutti gli schemi, le tabelle, i procedimenti e i calcoli che ti servono;
	- svolgi gli esercizi nell'ordine che preferisci, in ciascun esercizio cerca subito le conversioni più facili;
	- appena trovi un risultato usando il tuo foglio quadrettato ricordati di trascriverlo subito su questa scheda;
	- nota bene che, solo nell'esercizio 3, il valore delle prime 5 colonne è indicato anche da insiemi di punti.

Esercizio 1 Esercizio 2 Esercizio 3

binario → decimale

conversione

conversione binario → decimale

![](_page_18_Picture_472.jpeg)

![](_page_18_Picture_473.jpeg)

conversione decimale → binario

![](_page_18_Picture_474.jpeg)

![](_page_18_Picture_475.jpeg)

![](_page_18_Picture_476.jpeg)

![](_page_18_Picture_477.jpeg)

Data \_\_\_\_\_\_\_\_\_\_\_\_\_\_\_\_

### ISTRUZIONI:

- nei 5 esercizi qui sotto devi convertire i numeri dal sistema binario al sistema decimale e viceversa;
- in ogni esercizio ci sono 6 conversioni da fare (righe a sfondo chiaro indicate dalle frecce);
- ogni esercizio inizia con 2 esempi svolti che ti possono servire anche per gli altri esercizi;
- come puoi vedere dagli esempi, i numeri binari si scrivono separando le cifre, una per casella;
- sul foglio quadrettato puoi fare tutti gli schemi, le tabelle, i procedimenti e i calcoli che ti servono;
- svolgi gli esercizi nell'ordine che preferisci, in ciascun esercizio cerca subito le conversioni più facili;
- appena trovi un risultato usando il tuo foglio quadrettato ricordati di trascriverlo subito su questa scheda;
- nota bene che, solo nell'esercizio 3, il valore delle prime 5 colonne è indicato anche da insiemi di punti.

Esercizio 1 Esercizio 2 Esercizio 3

binario → decimale

conversione

conversione binario → decimale

![](_page_19_Picture_474.jpeg)

![](_page_19_Picture_475.jpeg)

conversione decimale → binario

![](_page_19_Picture_476.jpeg)

![](_page_19_Picture_477.jpeg)

# Esercizio 4 Esercizio 5

![](_page_19_Picture_478.jpeg)

ISTRUZIONI:

Conversione binario → decimale → binario

- ogni esercizio inizia con 2 esempi svolti che ti possono servire anche per gli altri esercizi;
- come puoi vedere dagli esempi, i numeri binari si scrivono separando le cifre, una per casella;
- sul foglio quadrettato puoi fare tutti gli schemi, le tabelle, i procedimenti e i calcoli che ti servono;

**©©©** Antonio Guermani Scheda n° 21 Nome e Cognome

● nei 5 esercizi qui sotto devi convertire i numeri dal sistema binario al sistema decimale e viceversa;

Data \_\_\_\_\_\_\_\_\_\_\_\_\_\_\_\_

- svolgi gli esercizi nell'ordine che preferisci, in ciascun esercizio cerca subito le conversioni più facili;
- appena trovi un risultato usando il tuo foglio quadrettato ricordati di trascriverlo subito su questa scheda;
- nota bene che, solo nell'esercizio 3, il valore delle prime 5 colonne è indicato anche da insiemi di punti.

Esercizio 1 Esercizio 2 Esercizio 3

binario → decimale

conversione

conversione binario → decimale

![](_page_20_Picture_476.jpeg)

![](_page_20_Picture_477.jpeg)

e  $01001110 \rightarrow$  e

 $f | 00100101 \rightarrow | f$ 

conversione decimale → binario

![](_page_20_Picture_478.jpeg)

![](_page_20_Picture_479.jpeg)

![](_page_20_Picture_480.jpeg)

Data \_\_\_\_\_\_\_\_\_\_\_\_\_\_\_\_

- ISTRUZIONI:
	- nei 5 esercizi qui sotto devi convertire i numeri dal sistema binario al sistema decimale e viceversa;
	- in ogni esercizio ci sono 6 conversioni da fare (righe a sfondo chiaro indicate dalle frecce);
	- ogni esercizio inizia con 2 esempi svolti che ti possono servire anche per gli altri esercizi;
	- come puoi vedere dagli esempi, i numeri binari si scrivono separando le cifre, una per casella;
	- sul foglio quadrettato puoi fare tutti gli schemi, le tabelle, i procedimenti e i calcoli che ti servono;
	- svolgi gli esercizi nell'ordine che preferisci, in ciascun esercizio cerca subito le conversioni più facili;
	- appena trovi un risultato usando il tuo foglio quadrettato ricordati di trascriverlo subito su questa scheda;
	- nota bene che, solo nell'esercizio 3, il valore delle prime 5 colonne è indicato anche da insiemi di punti.

Esercizio 1 Esercizio 2 Esercizio 3

binario → decimale

conversione

conversione binario → decimale

![](_page_21_Picture_475.jpeg)

![](_page_21_Picture_476.jpeg)

conversione decimale → binario

![](_page_21_Picture_477.jpeg)

![](_page_21_Picture_478.jpeg)

# Esercizio 4 Esercizio 5

![](_page_21_Picture_479.jpeg)

Data \_\_\_\_\_\_\_\_\_\_\_\_\_\_\_\_

- ISTRUZIONI:
	- nei 5 esercizi qui sotto devi convertire i numeri dal sistema binario al sistema decimale e viceversa;
	- in ogni esercizio ci sono 6 conversioni da fare (righe a sfondo chiaro indicate dalle frecce);
	- ogni esercizio inizia con 2 esempi svolti che ti possono servire anche per gli altri esercizi;
	- come puoi vedere dagli esempi, i numeri binari si scrivono separando le cifre, una per casella;
	- sul foglio quadrettato puoi fare tutti gli schemi, le tabelle, i procedimenti e i calcoli che ti servono;
	- svolgi gli esercizi nell'ordine che preferisci, in ciascun esercizio cerca subito le conversioni più facili;
	- appena trovi un risultato usando il tuo foglio quadrettato ricordati di trascriverlo subito su questa scheda;
	- nota bene che, solo nell'esercizio 3, il valore delle prime 5 colonne è indicato anche da insiemi di punti.

Esercizio 1 Esercizio 2 Esercizio 3

binario → decimale

conversione

conversione binario → decimale

![](_page_22_Picture_473.jpeg)

![](_page_22_Picture_474.jpeg)

conversione decimale → binario

![](_page_22_Picture_475.jpeg)

![](_page_22_Picture_476.jpeg)

Esercizio 4 Esercizio 5

![](_page_22_Picture_477.jpeg)

Data \_\_\_\_\_\_\_\_\_\_\_\_\_\_\_\_

### ISTRUZIONI:

- nei 5 esercizi qui sotto devi convertire i numeri dal sistema binario al sistema decimale e viceversa;
- in ogni esercizio ci sono 6 conversioni da fare (righe a sfondo chiaro indicate dalle frecce);
- ogni esercizio inizia con 2 esempi svolti che ti possono servire anche per gli altri esercizi;
- come puoi vedere dagli esempi, i numeri binari si scrivono separando le cifre, una per casella;
- sul foglio quadrettato puoi fare tutti gli schemi, le tabelle, i procedimenti e i calcoli che ti servono;
- svolgi gli esercizi nell'ordine che preferisci, in ciascun esercizio cerca subito le conversioni più facili;
- appena trovi un risultato usando il tuo foglio quadrettato ricordati di trascriverlo subito su questa scheda;
- nota bene che, solo nell'esercizio 3, il valore delle prime 5 colonne è indicato anche da insiemi di punti.

Esercizio 1 Esercizio 2 Esercizio 3

binario → decimale

conversione

conversione binario → decimale

![](_page_23_Picture_472.jpeg)

![](_page_23_Picture_473.jpeg)

conversione decimale → binario

![](_page_23_Picture_474.jpeg)

![](_page_23_Picture_475.jpeg)

![](_page_23_Picture_476.jpeg)

Data \_\_\_\_\_\_\_\_\_\_\_\_\_\_\_\_

### ISTRUZIONI:

- nei 5 esercizi qui sotto devi convertire i numeri dal sistema binario al sistema decimale e viceversa;
- in ogni esercizio ci sono 6 conversioni da fare (righe a sfondo chiaro indicate dalle frecce);
- ogni esercizio inizia con 2 esempi svolti che ti possono servire anche per gli altri esercizi;
- come puoi vedere dagli esempi, i numeri binari si scrivono separando le cifre, una per casella;
- sul foglio quadrettato puoi fare tutti gli schemi, le tabelle, i procedimenti e i calcoli che ti servono;
- svolgi gli esercizi nell'ordine che preferisci, in ciascun esercizio cerca subito le conversioni più facili;
- appena trovi un risultato usando il tuo foglio quadrettato ricordati di trascriverlo subito su questa scheda;
- nota bene che, solo nell'esercizio 3, il valore delle prime 5 colonne è indicato anche da insiemi di punti.

Esercizio 1 Esercizio 2 Esercizio 3

binario → decimale

conversione

conversione binario → decimale

![](_page_24_Picture_472.jpeg)

![](_page_24_Picture_473.jpeg)

conversione decimale → binario

![](_page_24_Picture_474.jpeg)

![](_page_24_Picture_475.jpeg)

![](_page_24_Picture_476.jpeg)

Data \_\_\_\_\_\_\_\_\_\_\_\_\_\_\_\_

### ISTRUZIONI:

- nei 5 esercizi qui sotto devi convertire i numeri dal sistema binario al sistema decimale e viceversa;
- in ogni esercizio ci sono 6 conversioni da fare (righe a sfondo chiaro indicate dalle frecce);
- ogni esercizio inizia con 2 esempi svolti che ti possono servire anche per gli altri esercizi;
- come puoi vedere dagli esempi, i numeri binari si scrivono separando le cifre, una per casella;
- sul foglio quadrettato puoi fare tutti gli schemi, le tabelle, i procedimenti e i calcoli che ti servono;
- svolgi gli esercizi nell'ordine che preferisci, in ciascun esercizio cerca subito le conversioni più facili;
- appena trovi un risultato usando il tuo foglio quadrettato ricordati di trascriverlo subito su questa scheda;
- nota bene che, solo nell'esercizio 3, il valore delle prime 5 colonne è indicato anche da insiemi di punti.

Esercizio 1 Esercizio 2 Esercizio 3

binario → decimale

conversione

conversione binario → decimale

![](_page_25_Picture_474.jpeg)

![](_page_25_Picture_475.jpeg)

conversione decimale → binario

![](_page_25_Picture_476.jpeg)

![](_page_25_Picture_477.jpeg)

# Esercizio 4 Esercizio 5

![](_page_25_Picture_478.jpeg)

Data \_\_\_\_\_\_\_\_\_\_\_\_\_\_\_\_

- ISTRUZIONI:
	- nei 5 esercizi qui sotto devi convertire i numeri dal sistema binario al sistema decimale e viceversa;
	- in ogni esercizio ci sono 6 conversioni da fare (righe a sfondo chiaro indicate dalle frecce);
	- ogni esercizio inizia con 2 esempi svolti che ti possono servire anche per gli altri esercizi;
	- come puoi vedere dagli esempi, i numeri binari si scrivono separando le cifre, una per casella;
	- sul foglio quadrettato puoi fare tutti gli schemi, le tabelle, i procedimenti e i calcoli che ti servono;
	- svolgi gli esercizi nell'ordine che preferisci, in ciascun esercizio cerca subito le conversioni più facili;
	- appena trovi un risultato usando il tuo foglio quadrettato ricordati di trascriverlo subito su questa scheda;
	- nota bene che, solo nell'esercizio 3, il valore delle prime 5 colonne è indicato anche da insiemi di punti.

Esercizio 1 Esercizio 2 Esercizio 3

binario → decimale

conversione

conversione binario → decimale

![](_page_26_Picture_475.jpeg)

![](_page_26_Picture_476.jpeg)

conversione decimale → binario

![](_page_26_Picture_477.jpeg)

![](_page_26_Picture_478.jpeg)

Esercizio 4 Esercizio 5

![](_page_26_Picture_479.jpeg)

Data \_\_\_\_\_\_\_\_\_\_\_\_\_\_\_\_

### ISTRUZIONI:

- nei 5 esercizi qui sotto devi convertire i numeri dal sistema binario al sistema decimale e viceversa;
- in ogni esercizio ci sono 6 conversioni da fare (righe a sfondo chiaro indicate dalle frecce);
- ogni esercizio inizia con 2 esempi svolti che ti possono servire anche per gli altri esercizi;
- come puoi vedere dagli esempi, i numeri binari si scrivono separando le cifre, una per casella;
- sul foglio quadrettato puoi fare tutti gli schemi, le tabelle, i procedimenti e i calcoli che ti servono;
- svolgi gli esercizi nell'ordine che preferisci, in ciascun esercizio cerca subito le conversioni più facili;
- appena trovi un risultato usando il tuo foglio quadrettato ricordati di trascriverlo subito su questa scheda;
- nota bene che, solo nell'esercizio 3, il valore delle prime 5 colonne è indicato anche da insiemi di punti.

Esercizio 1 Esercizio 2 Esercizio 3

binario → decimale

conversione

conversione binario → decimale

![](_page_27_Picture_475.jpeg)

![](_page_27_Picture_476.jpeg)

conversione decimale → binario

![](_page_27_Picture_477.jpeg)

![](_page_27_Picture_478.jpeg)

# Esercizio 4 Esercizio 5

![](_page_27_Picture_479.jpeg)

Data \_\_\_\_\_\_\_\_\_\_\_\_\_\_\_\_

### ISTRUZIONI:

- nei 5 esercizi qui sotto devi convertire i numeri dal sistema binario al sistema decimale e viceversa;
- in ogni esercizio ci sono 6 conversioni da fare (righe a sfondo chiaro indicate dalle frecce);
- ogni esercizio inizia con 2 esempi svolti che ti possono servire anche per gli altri esercizi;
- come puoi vedere dagli esempi, i numeri binari si scrivono separando le cifre, una per casella;
- sul foglio quadrettato puoi fare tutti gli schemi, le tabelle, i procedimenti e i calcoli che ti servono;
- svolgi gli esercizi nell'ordine che preferisci, in ciascun esercizio cerca subito le conversioni più facili;
- appena trovi un risultato usando il tuo foglio quadrettato ricordati di trascriverlo subito su questa scheda;
- nota bene che, solo nell'esercizio 3, il valore delle prime 5 colonne è indicato anche da insiemi di punti.

Esercizio 1 Esercizio 2 Esercizio 3

binario → decimale

conversione

conversione binario → decimale

![](_page_28_Picture_475.jpeg)

![](_page_28_Picture_476.jpeg)

conversione decimale → binario

![](_page_28_Picture_477.jpeg)

![](_page_28_Picture_478.jpeg)

# Esercizio 4 Esercizio 5

![](_page_28_Picture_479.jpeg)

Data \_\_\_\_\_\_\_\_\_\_\_\_\_\_\_\_

- ISTRUZIONI:
	- nei 5 esercizi qui sotto devi convertire i numeri dal sistema binario al sistema decimale e viceversa;
	- in ogni esercizio ci sono 6 conversioni da fare (righe a sfondo chiaro indicate dalle frecce);
	- ogni esercizio inizia con 2 esempi svolti che ti possono servire anche per gli altri esercizi;
	- come puoi vedere dagli esempi, i numeri binari si scrivono separando le cifre, una per casella;
	- sul foglio quadrettato puoi fare tutti gli schemi, le tabelle, i procedimenti e i calcoli che ti servono;
	- svolgi gli esercizi nell'ordine che preferisci, in ciascun esercizio cerca subito le conversioni più facili;
	- appena trovi un risultato usando il tuo foglio quadrettato ricordati di trascriverlo subito su questa scheda;
	- nota bene che, solo nell'esercizio 3, il valore delle prime 5 colonne è indicato anche da insiemi di punti.

Esercizio 1 Esercizio 2 Esercizio 3

binario → decimale

conversione

conversione binario → decimale

![](_page_29_Picture_474.jpeg)

![](_page_29_Picture_475.jpeg)

conversione decimale → binario

![](_page_29_Picture_476.jpeg)

![](_page_29_Picture_477.jpeg)

Esercizio 4 Esercizio 5

![](_page_29_Picture_478.jpeg)